#### **Oracle Utilities Customer Cloud Service Integration to Oracle Utilities Work and Asset Cloud Service for Service Requests**

Data Mapping Guide Release 22B **F60965-01**

August 2022

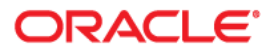

Oracle Utilities Customer Cloud Service Integration to Oracle Utilities Work and Asset Cloud Service for Service Requests Data Mapping Guide

[Copyright © 2022 Oracle and/or its affiliates.](https://docs.oracle.com/cd/E23003_01/html/en/cpyr.htm)

# **Contents**

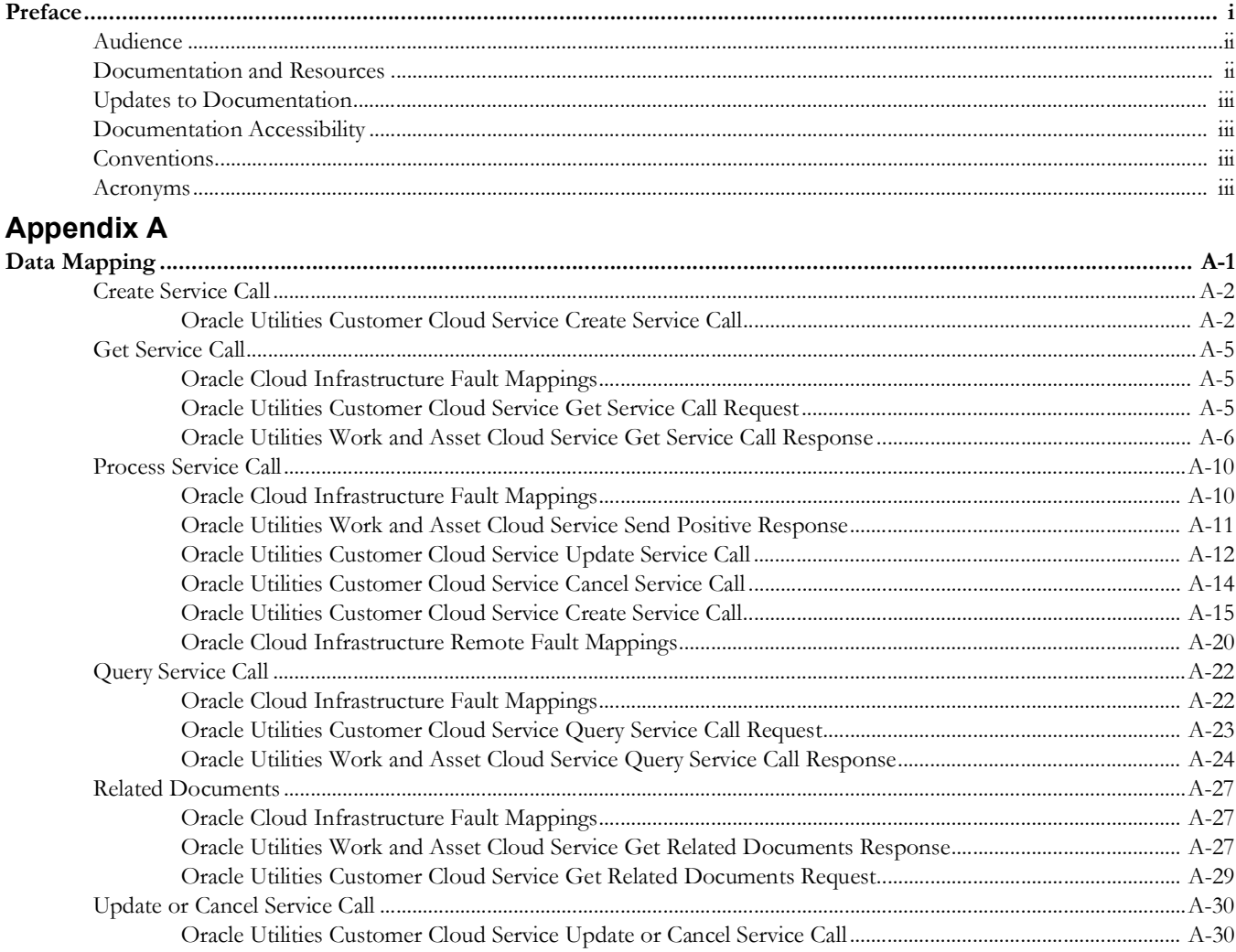

## **Preface**

<span id="page-3-0"></span>Welcome to the Oracle Utilities Customer Cloud Service Integration to Oracle Utilities Work and Asset Cloud Service for Service Requests Data Mapping Guide.

The preface includes the following:

- [Audience](#page-4-0)
- [Documentation and Resources](#page-4-1)
- [Updates to Documentation](#page-5-0)
- [Documentation Accessibility](#page-5-1)
- [Conventions](#page-5-2)
- [Acronyms](#page-5-3)

## <span id="page-4-0"></span>**Audience**

This document is intended for anyone implementing the integration of the following products:

- Oracle Utilities Customer Cloud Service or Oracle Utilities Customer to Meter
- Oracle Utilities Work and Asset Cloud Service or Oracle Utilities Work and Asset Management

## <span id="page-4-1"></span>**Documentation and Resources**

For more information regarding this integration, foundation technology and the edge applications, refer to the following documents:

#### **Product Documentation**

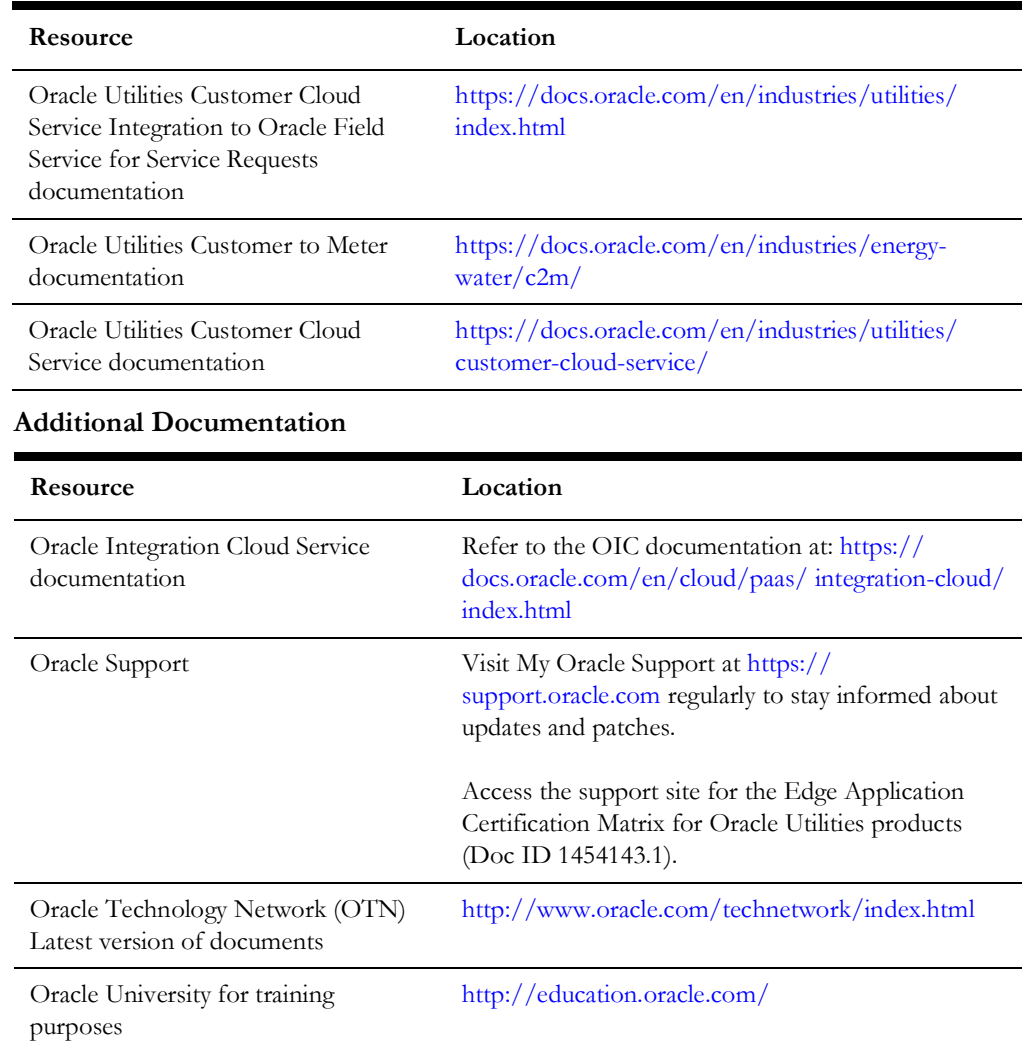

## <span id="page-5-0"></span>**Updates to Documentation**

The complete Oracle Utilities Customer Cloud Service Integration to Oracle Utilities Work and Asset Cloud Service for Service Requests documentation set is available from Oracle Help Center at<https://docs.oracle.com/en/industries/utilities/index.html>.

Visit [My Oracle Support f](http://support.oracle.com)or additional and updated information about the product.

## <span id="page-5-1"></span>**Documentation Accessibility**

For information about Oracle's commitment to accessibility, visit the Oracle Accessibility Program website at http://www.oracle.com/pls/topic/lookup?ctx=acc&id=docacc.

#### **Access to Oracle Support**

Oracle customers have access to electronic support for the hearing impaired. Visit: http://www.oracle.com/pls/topic/lookup?ctx=acc&id=info or http:// www.oracle.com/pls/topic/lookup?ctx=acc&id=trs

## <span id="page-5-2"></span>**Conventions**

The following text conventions are used in this document:

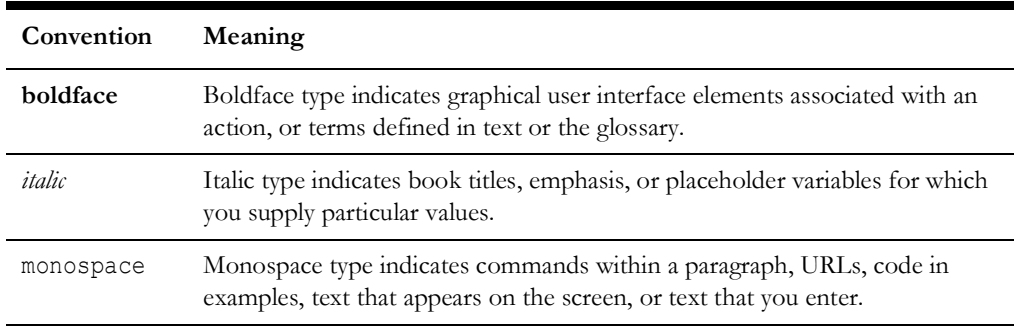

## <span id="page-5-3"></span>**Acronyms**

The following terms are used in this document:

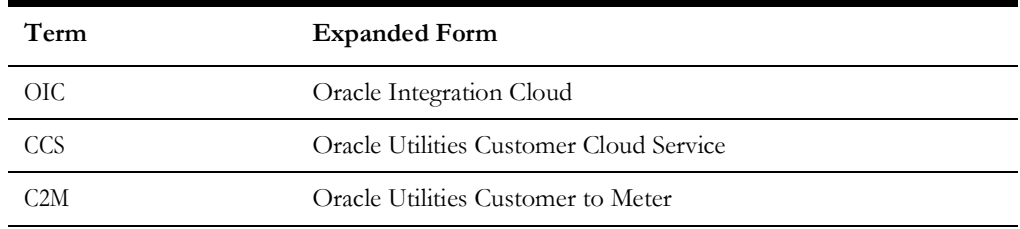

# **Appendix A**

## **Data Mapping**

This appendix provides mapping details for each integration point, including the following:

- [Create Service Call](#page-7-2)
- [Get Service Call](#page-10-3)
- <span id="page-6-0"></span>• [Process Service Call](#page-15-2)
- [Query Service Call](#page-27-2)
- [Related Documents](#page-32-3)
- <span id="page-6-1"></span>• [Update or Cancel Service Call](#page-35-2)

## <span id="page-7-2"></span>**Create Service Call**

This section describes data mapping for the following:

• [Oracle Utilities Customer Cloud Service Create Service Call](#page-7-3)

#### <span id="page-7-3"></span>**Oracle Utilities Customer Cloud Service Create Service Call**

The "CreateServiceCallMappings" integration point details are as shown in the table below:

<span id="page-7-1"></span><span id="page-7-0"></span>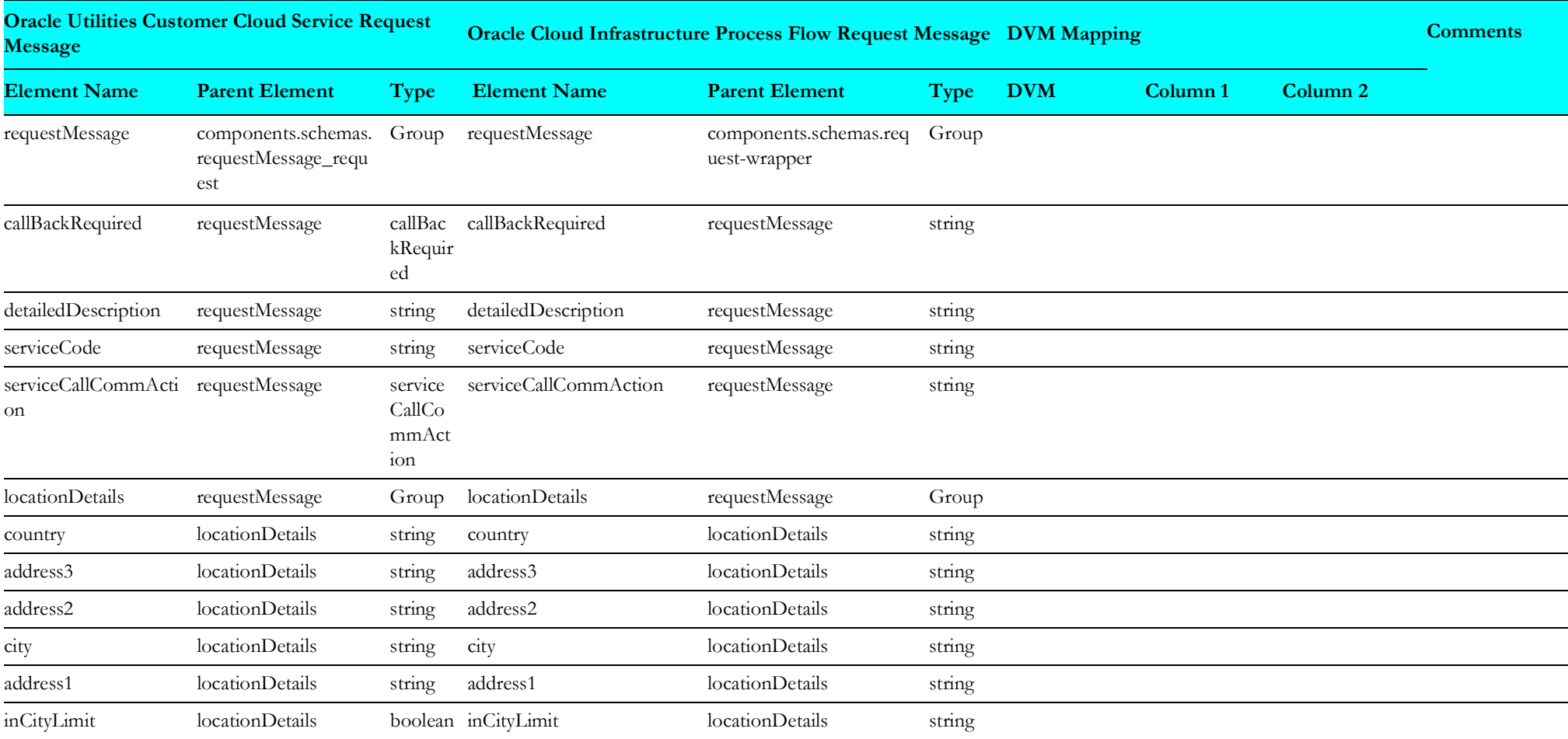

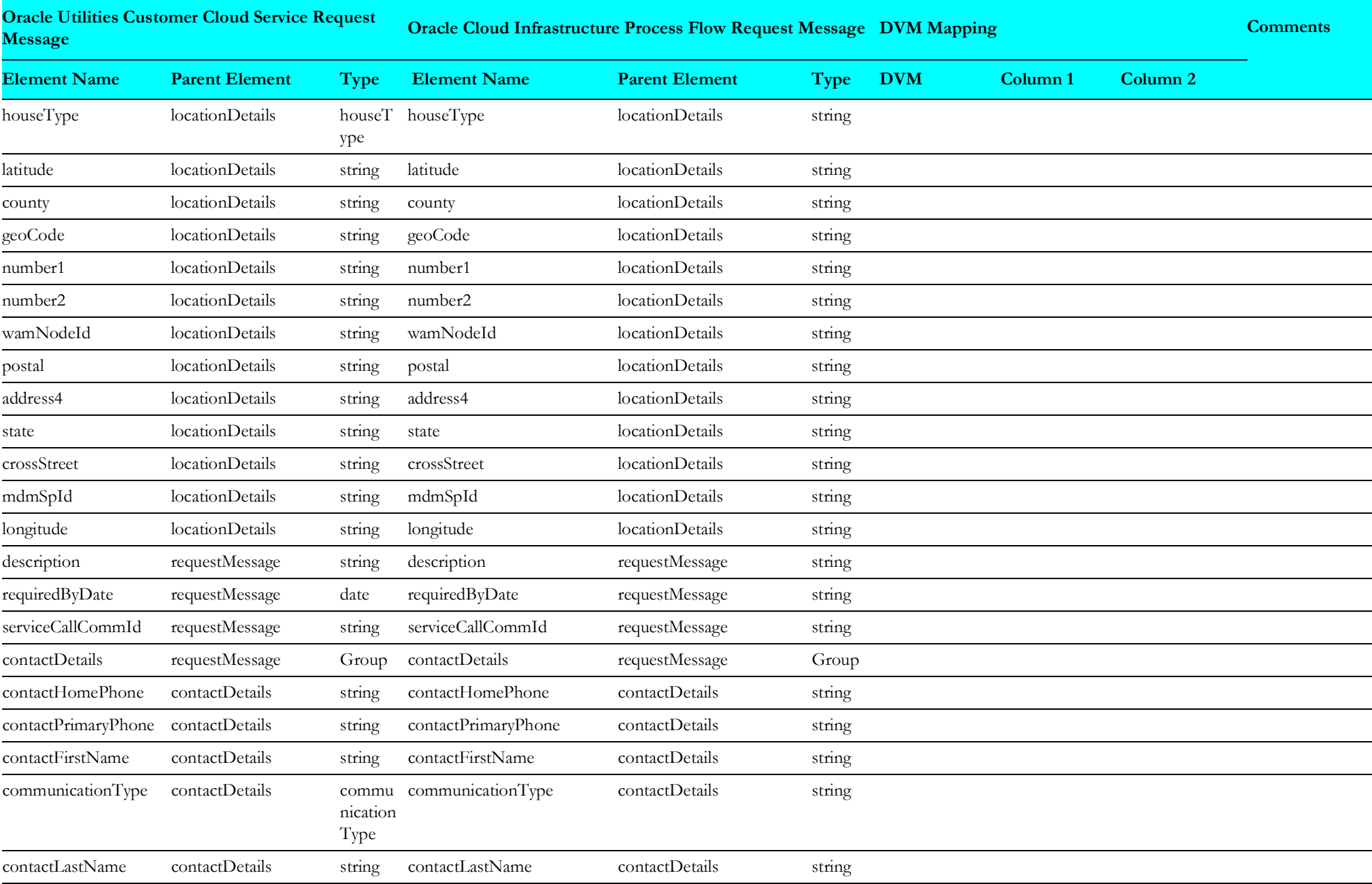

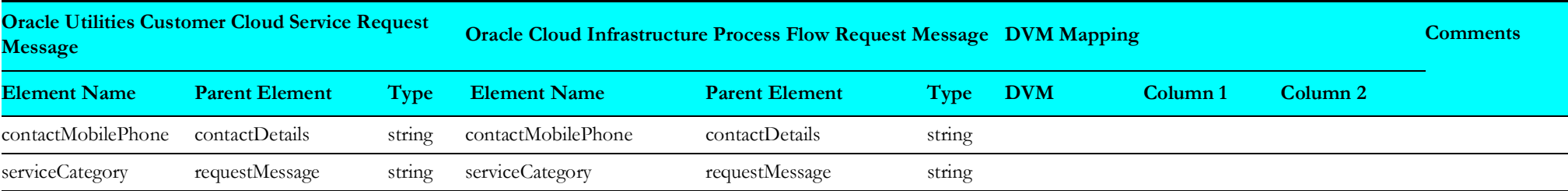

## <span id="page-10-3"></span>**Get Service Call**

This section describes data mapping for the following:

- [Oracle Cloud Infrastructure Fault Mappings](#page-10-4)
- [Oracle Utilities Customer Cloud Service Get Service Call Request](#page-10-5)
- [Oracle Utilities Work and Asset Cloud Service Get Service Call Response](#page-11-1)

## <span id="page-10-4"></span>**Oracle Cloud Infrastructure Fault Mappings**

The "FaultMappings" integration point details are as shown in the table below:

<span id="page-10-0"></span>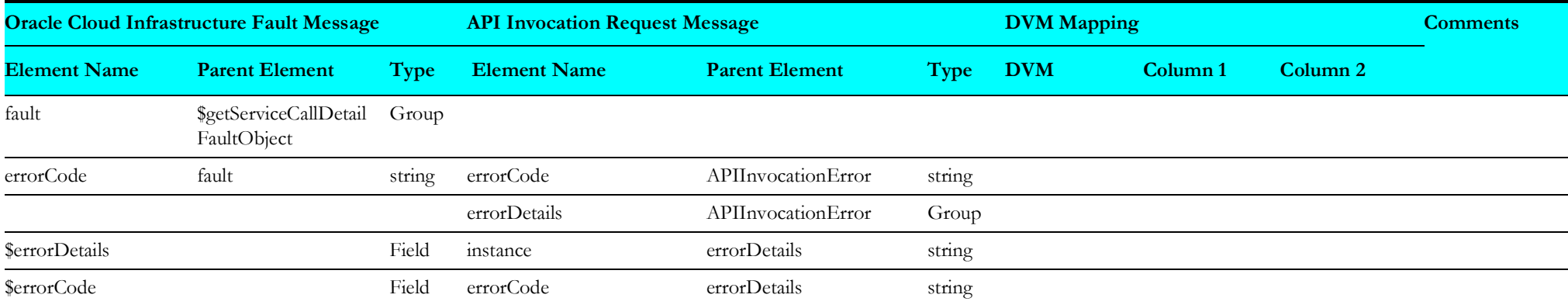

## <span id="page-10-5"></span><span id="page-10-1"></span>**Oracle Utilities Customer Cloud Service Get Service Call Request**

The "getServiceCallReqMessage" integration point details are as shown in the table below:

<span id="page-10-2"></span>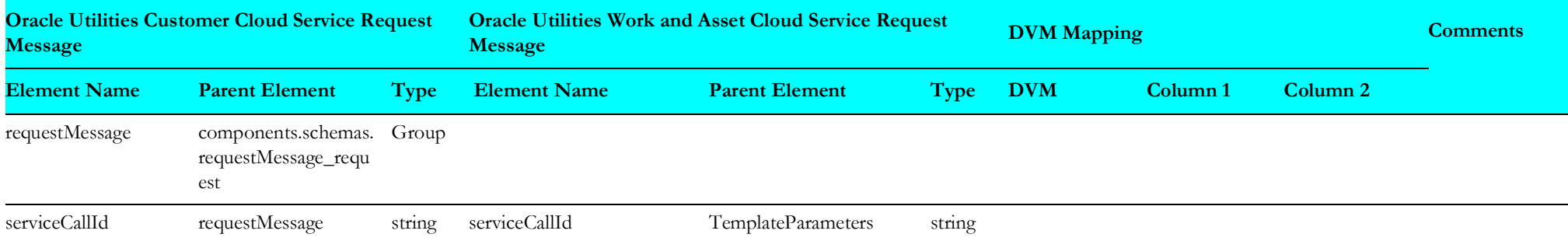

## <span id="page-11-1"></span>**Oracle Utilities Work and Asset Cloud Service Get Service Call Response**

The "getServiceCallResMessage" integration point details are as shown in the table below:

<span id="page-11-0"></span>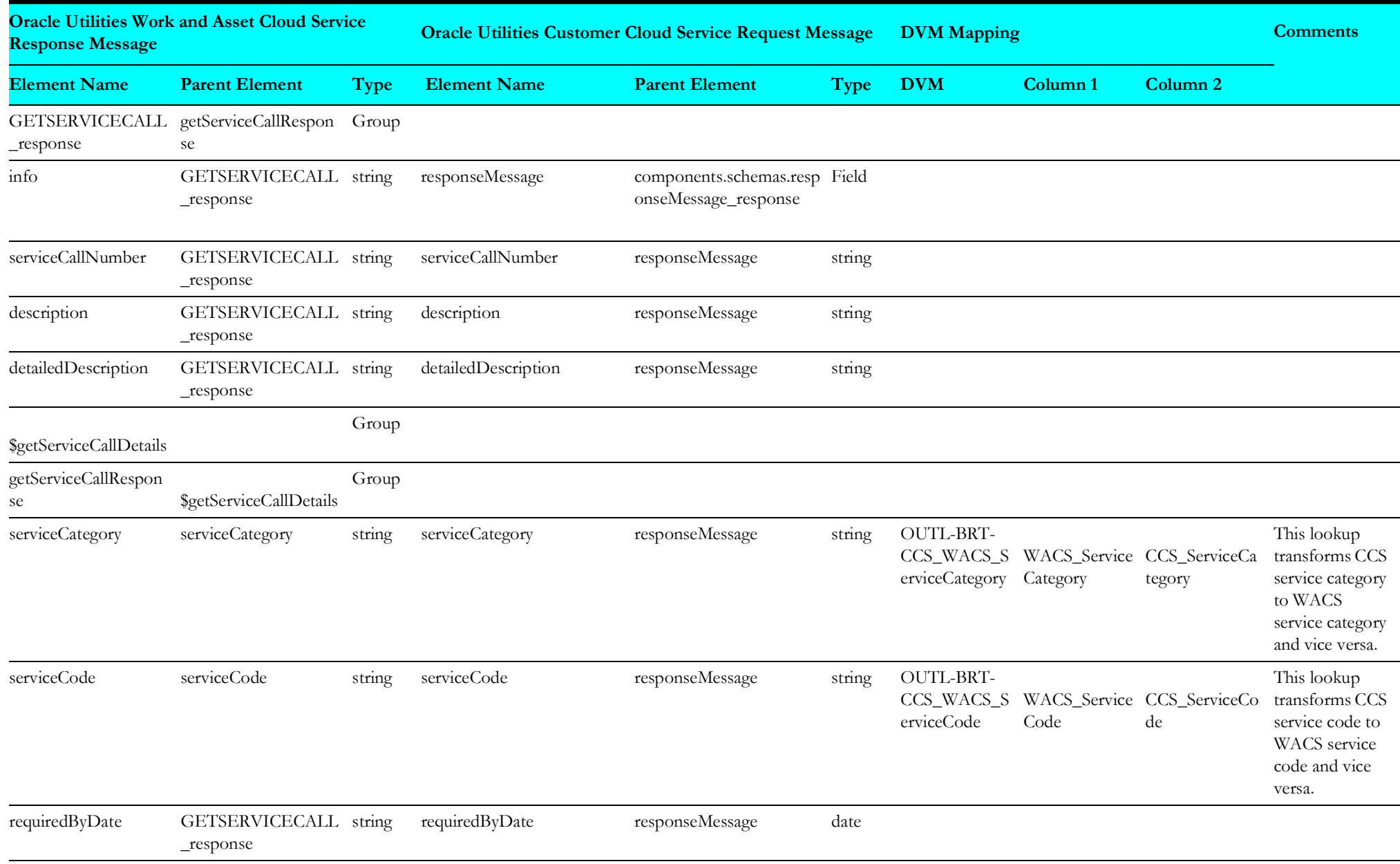

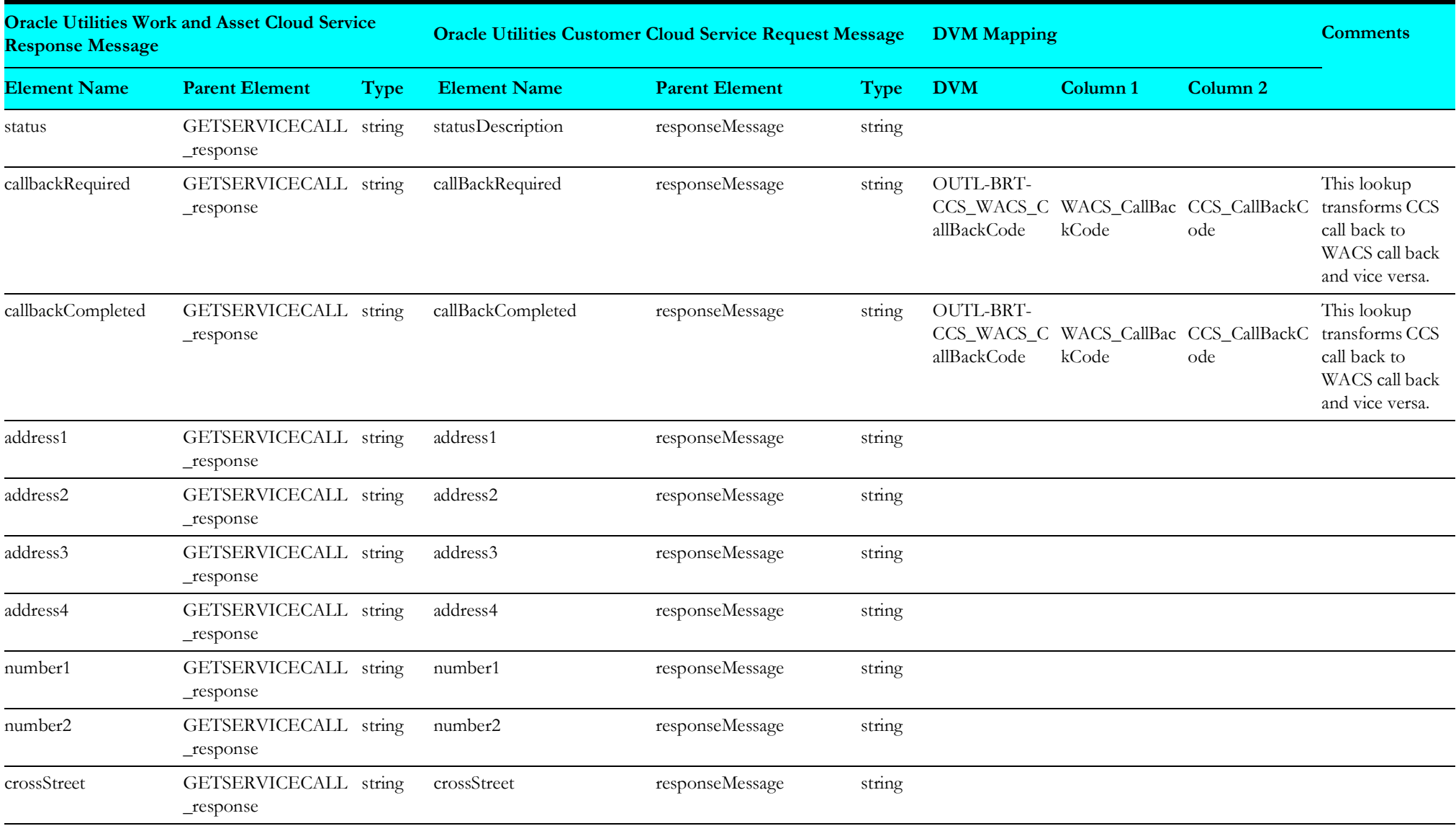

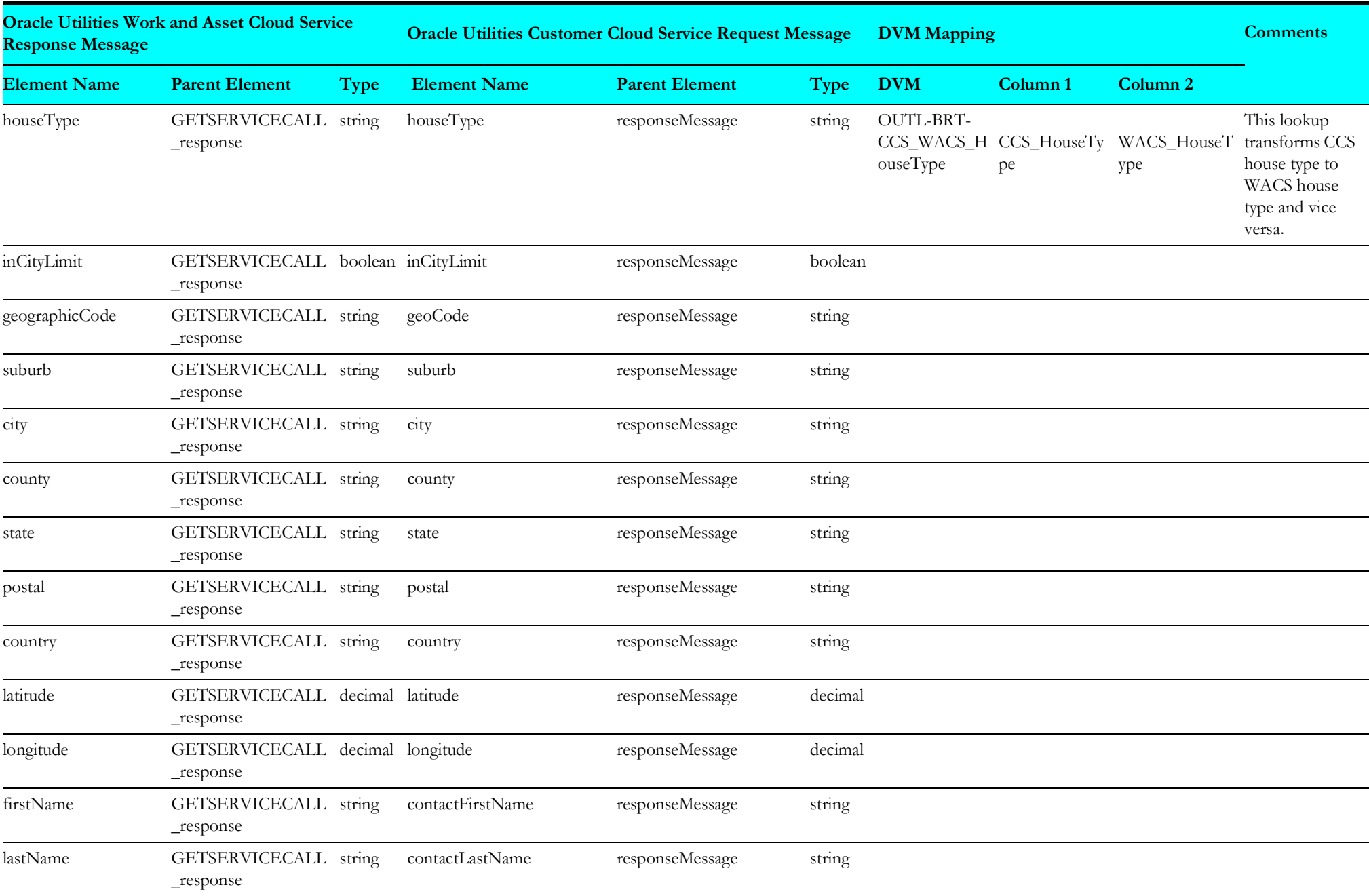

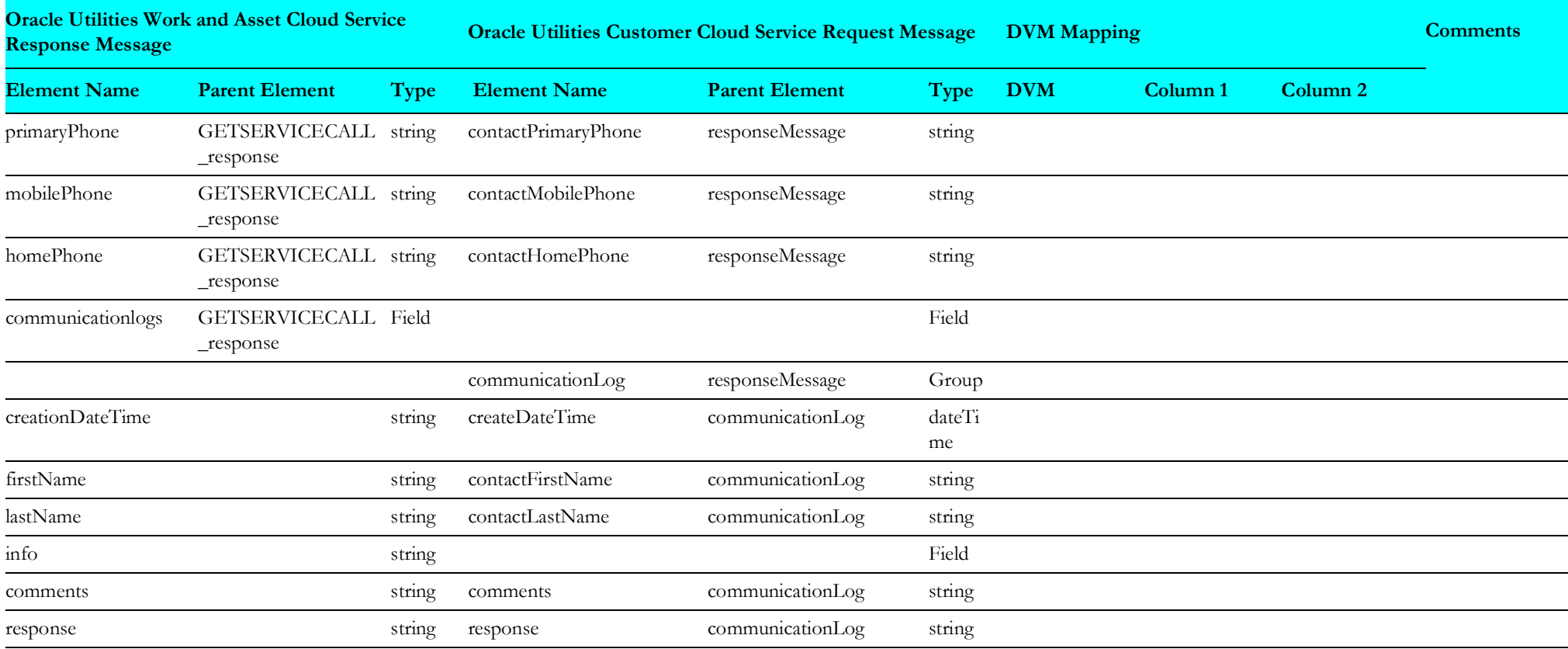

## <span id="page-15-2"></span>**Process Service Call**

This section describes data mapping for the following:

- [Oracle Cloud Infrastructure Fault Mappings](#page-15-3)
- [Oracle Utilities Work and Asset Cloud Service Send Positive Response](#page-16-1)
- [Oracle Utilities Customer Cloud Service Update Service Call](#page-17-1)
- [Oracle Utilities Customer Cloud Service Cancel Service Call](#page-19-1)
- [Oracle Utilities Customer Cloud Service Create Service Call](#page-20-1)
- [Oracle Cloud Infrastructure Remote Fault Mappings](#page-25-1)

## <span id="page-15-3"></span><span id="page-15-0"></span>**Oracle Cloud Infrastructure Fault Mappings**

The "FaultMappings" integration point details are as shown in the table below:

<span id="page-15-1"></span>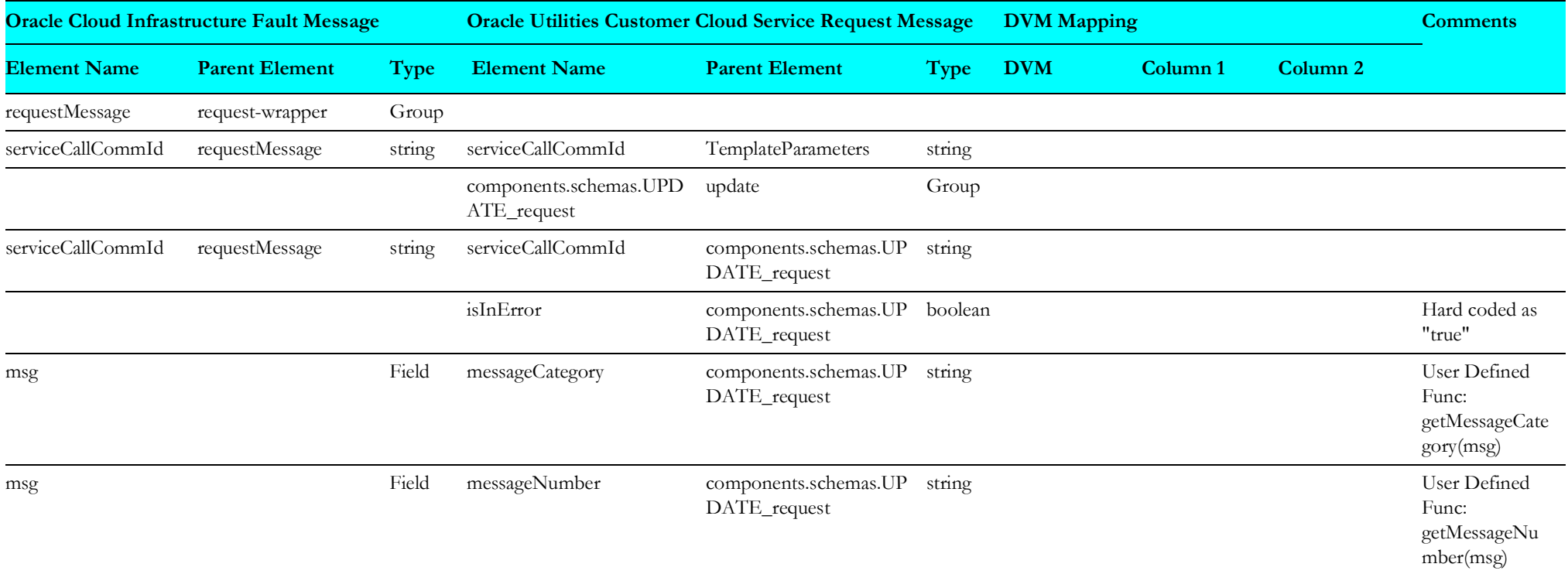

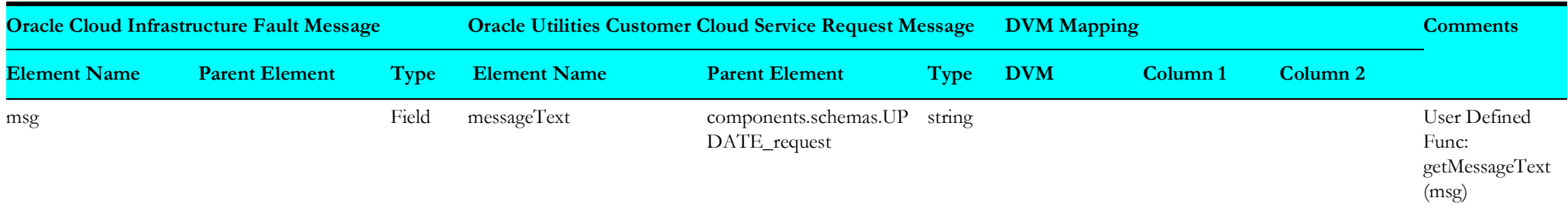

#### <span id="page-16-1"></span>**Oracle Utilities Work and Asset Cloud Service Send Positive Response**

The "sendPositiveResponse" integration point details are as shown in the table below:

<span id="page-16-0"></span>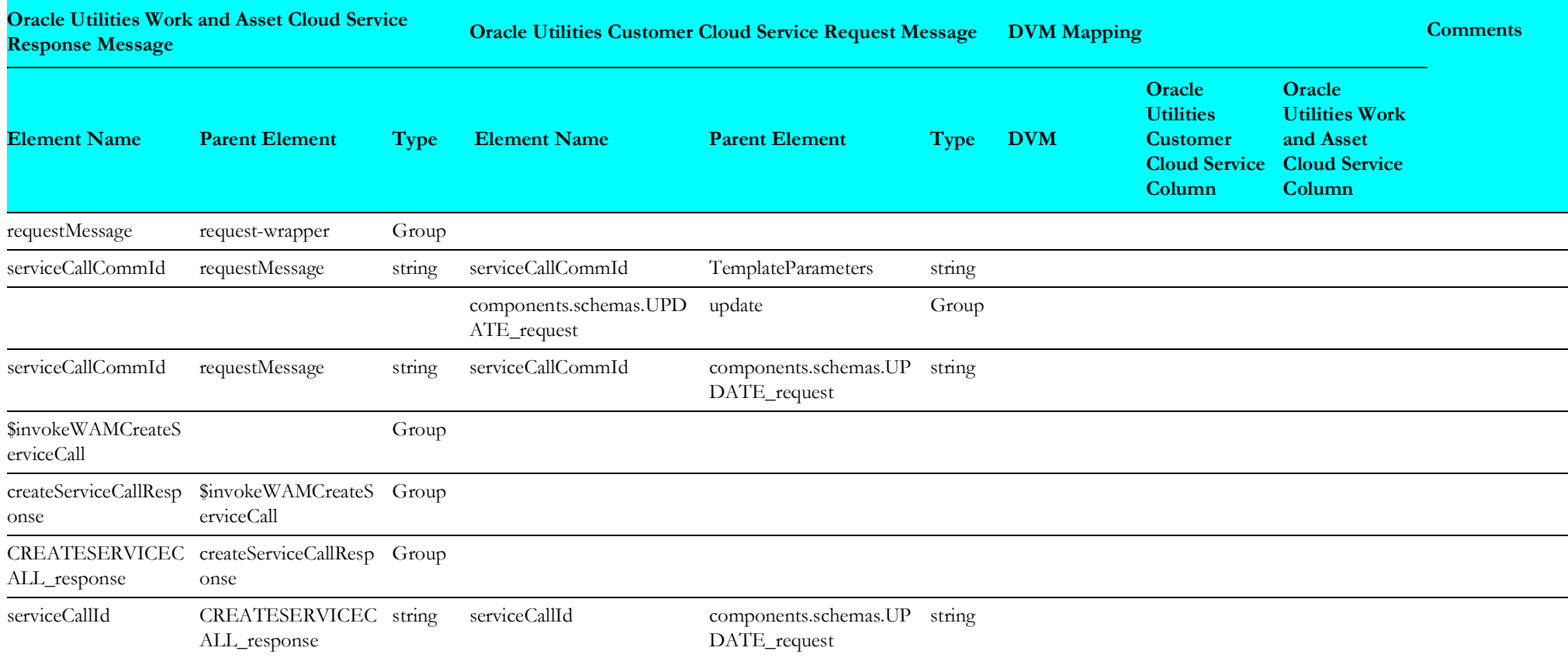

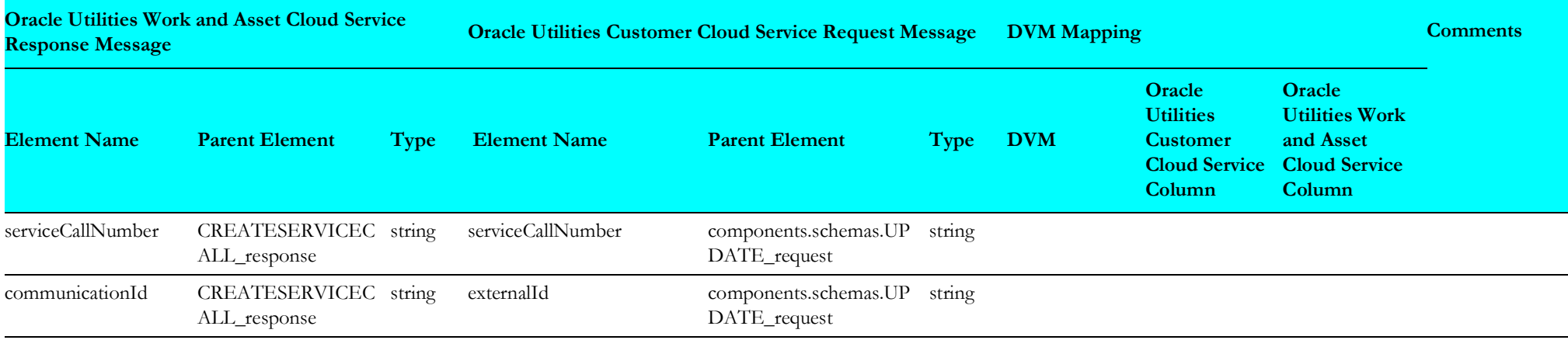

#### <span id="page-17-1"></span>**Oracle Utilities Customer Cloud Service Update Service Call**

The "updateServiceCallMappings" integration point details are as shown in the table below:

<span id="page-17-0"></span>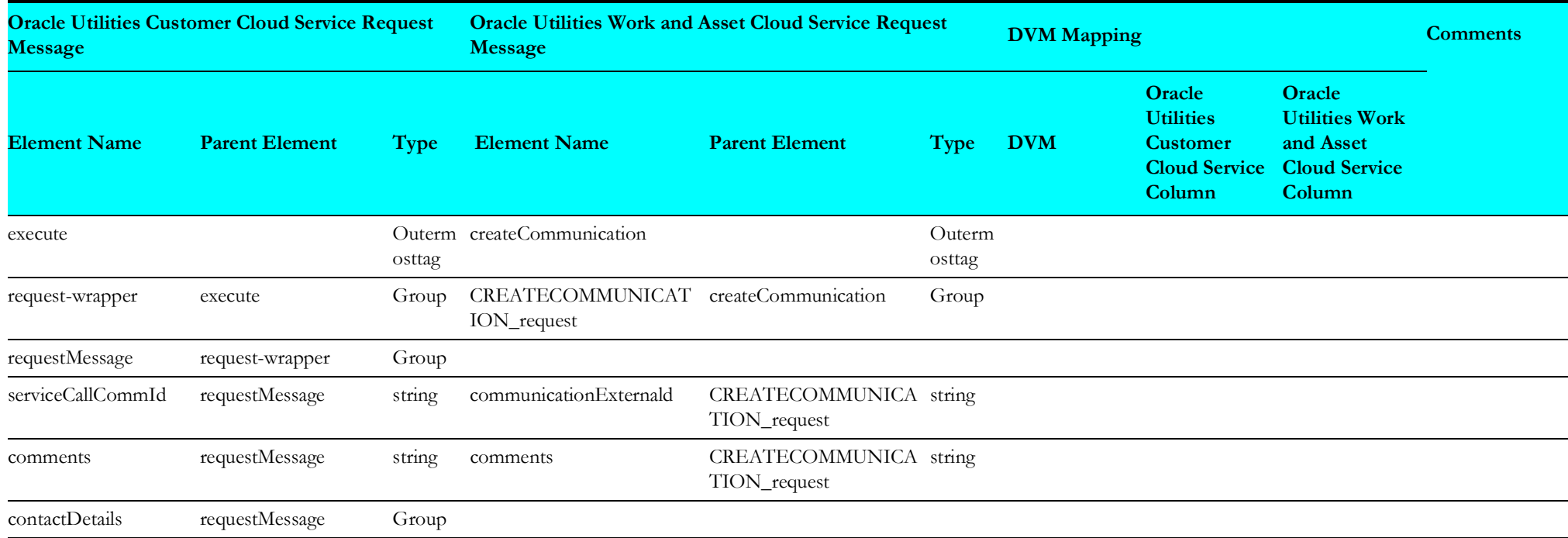

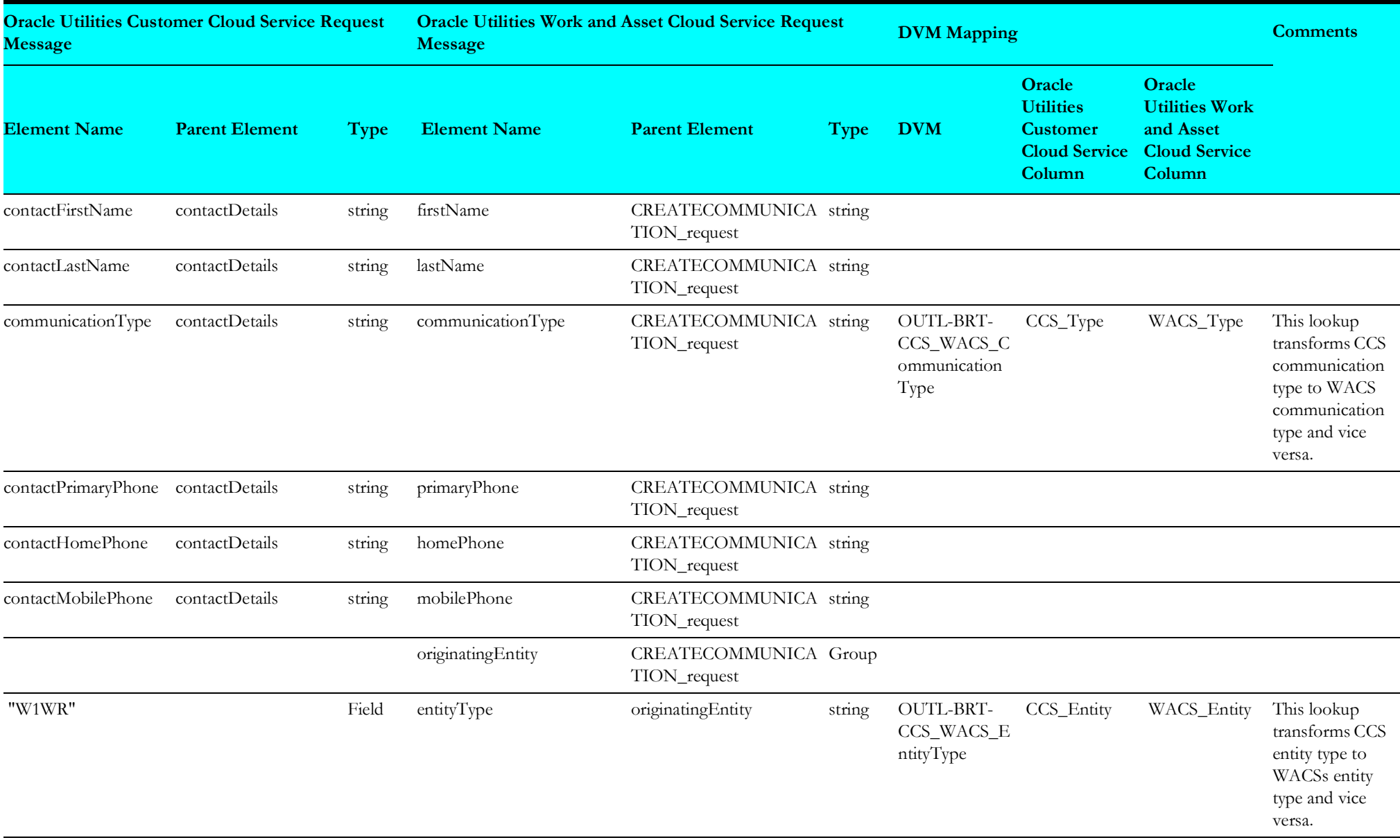

#### <span id="page-19-1"></span>**Oracle Utilities Customer Cloud Service Cancel Service Call**

The "cancelServiceCallMappings" integration point details are as shown in the table below:

<span id="page-19-0"></span>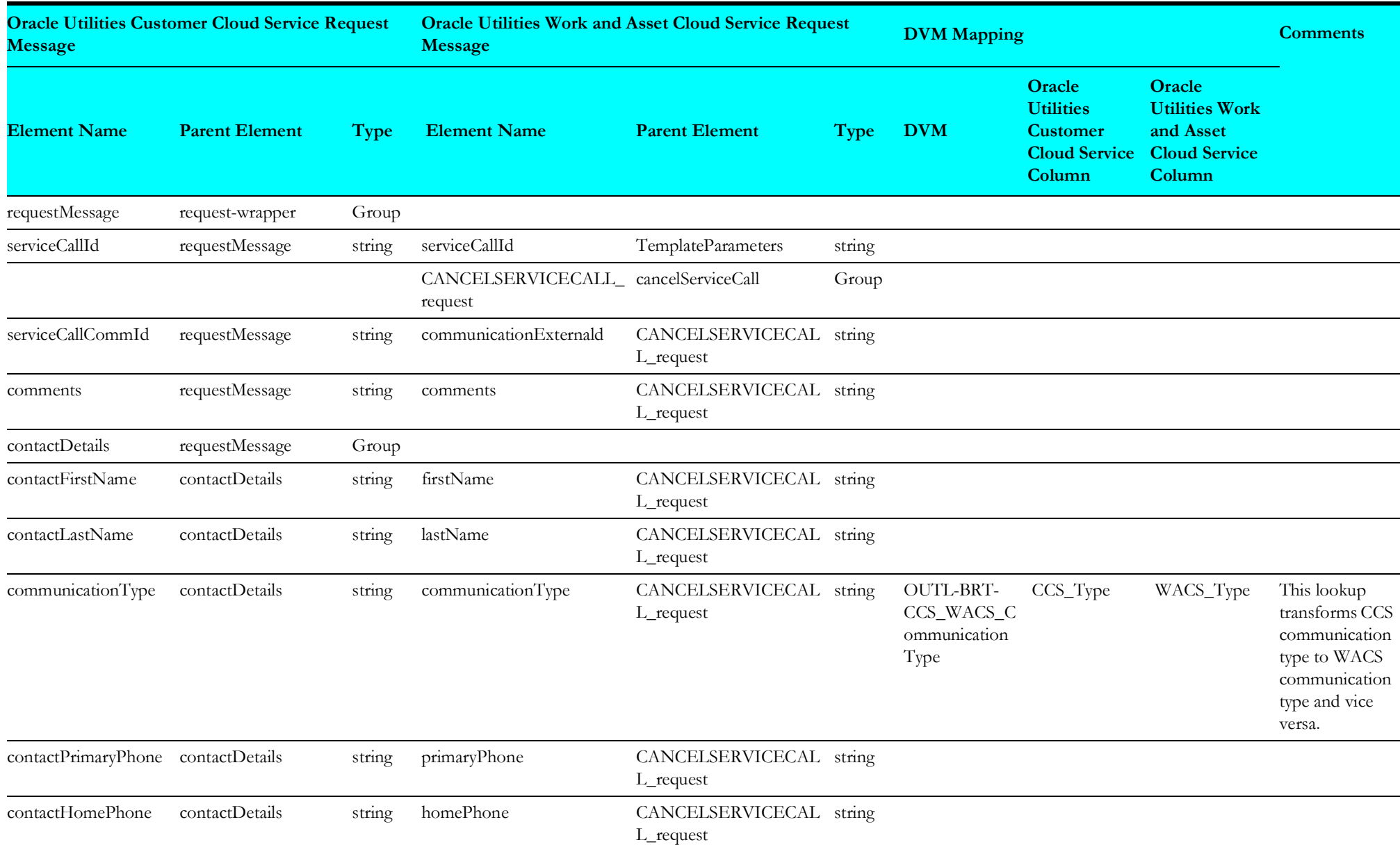

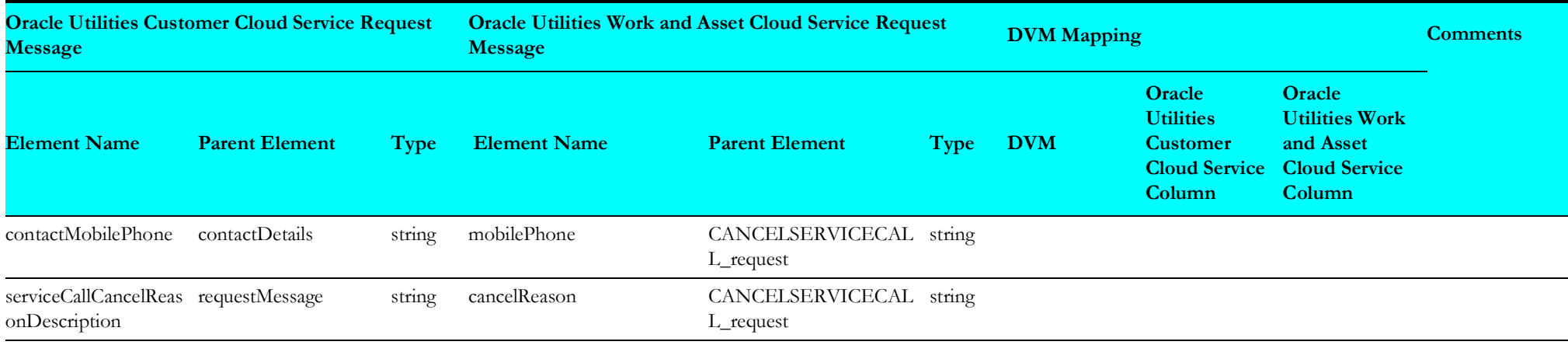

#### <span id="page-20-1"></span>**Oracle Utilities Customer Cloud Service Create Service Call**

The "createServiceCallMappings" integration point details are as shown in the table below:

<span id="page-20-0"></span>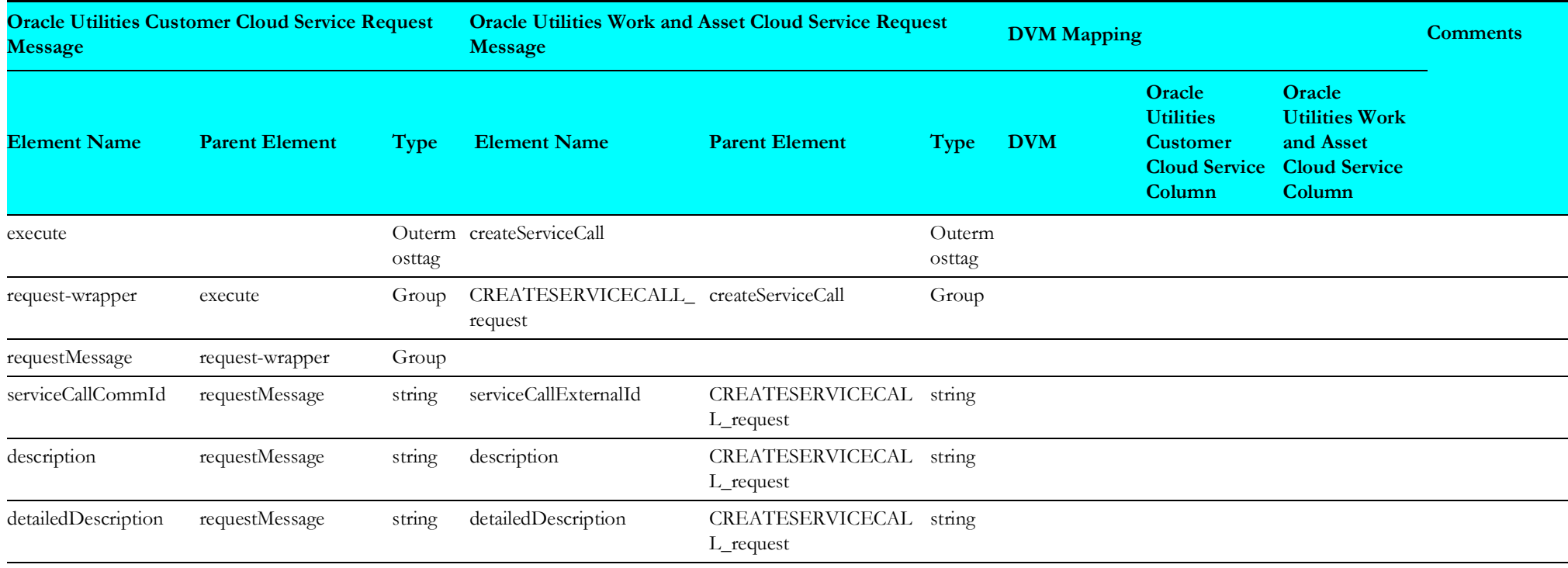

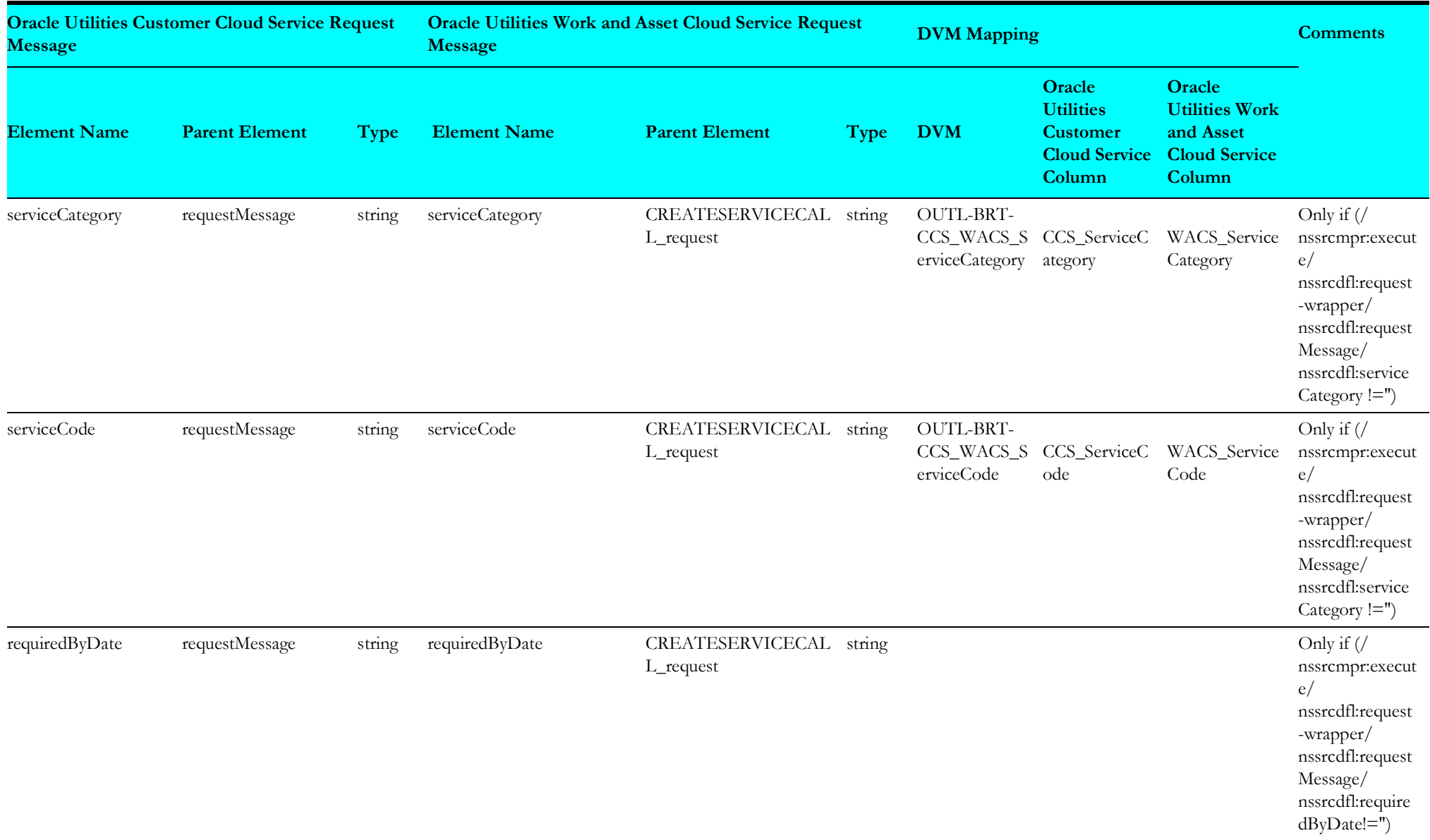

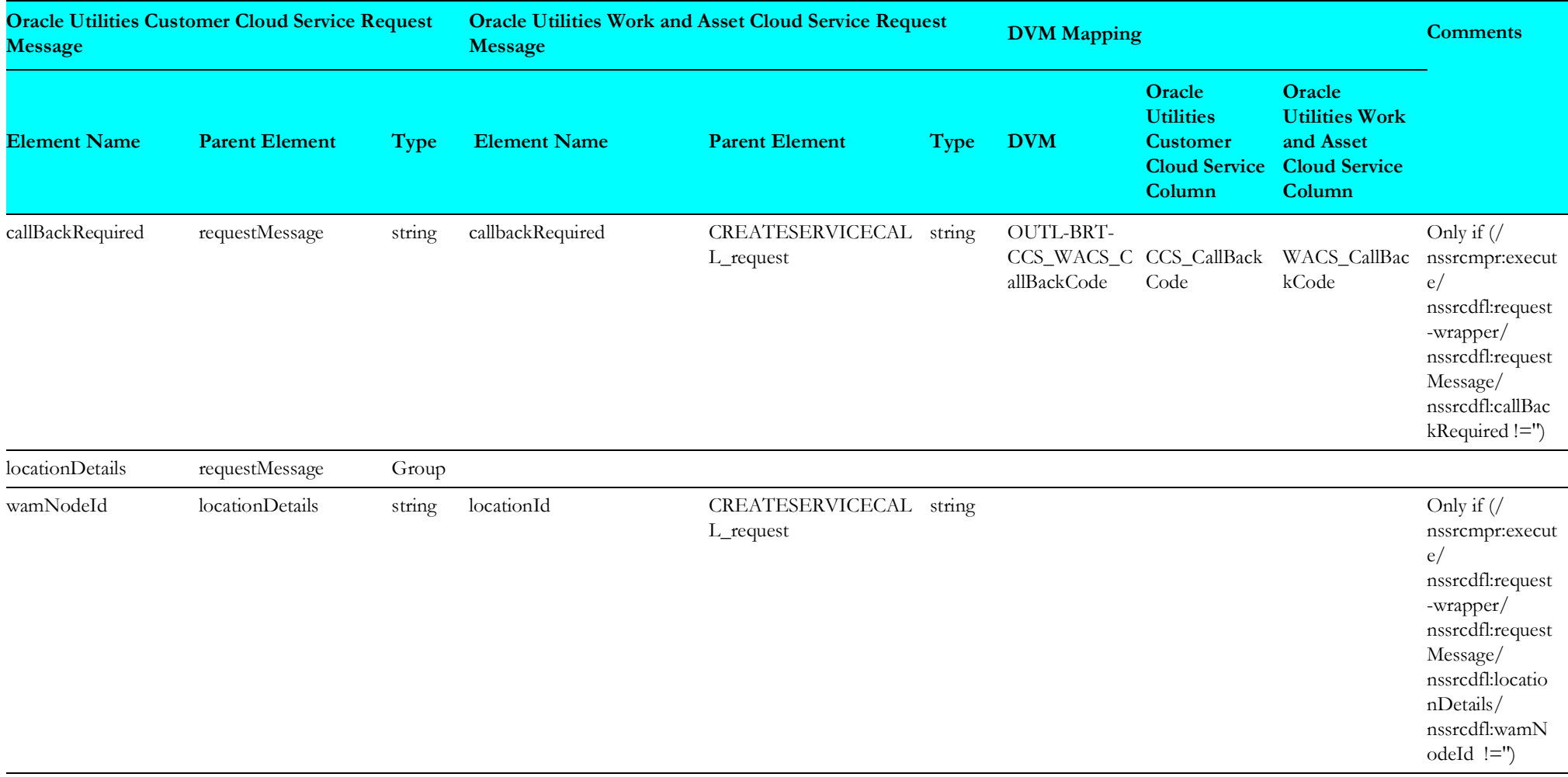

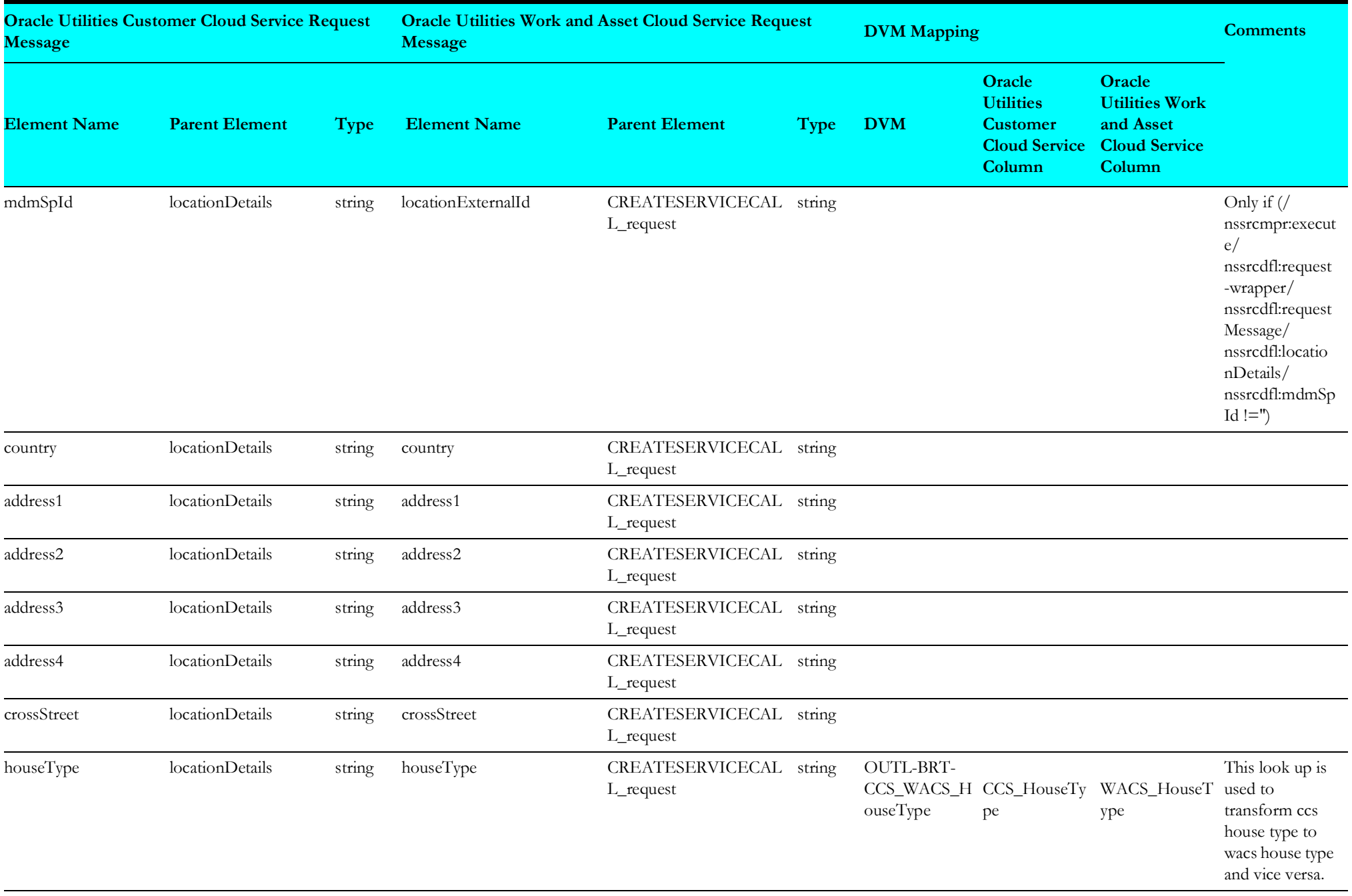

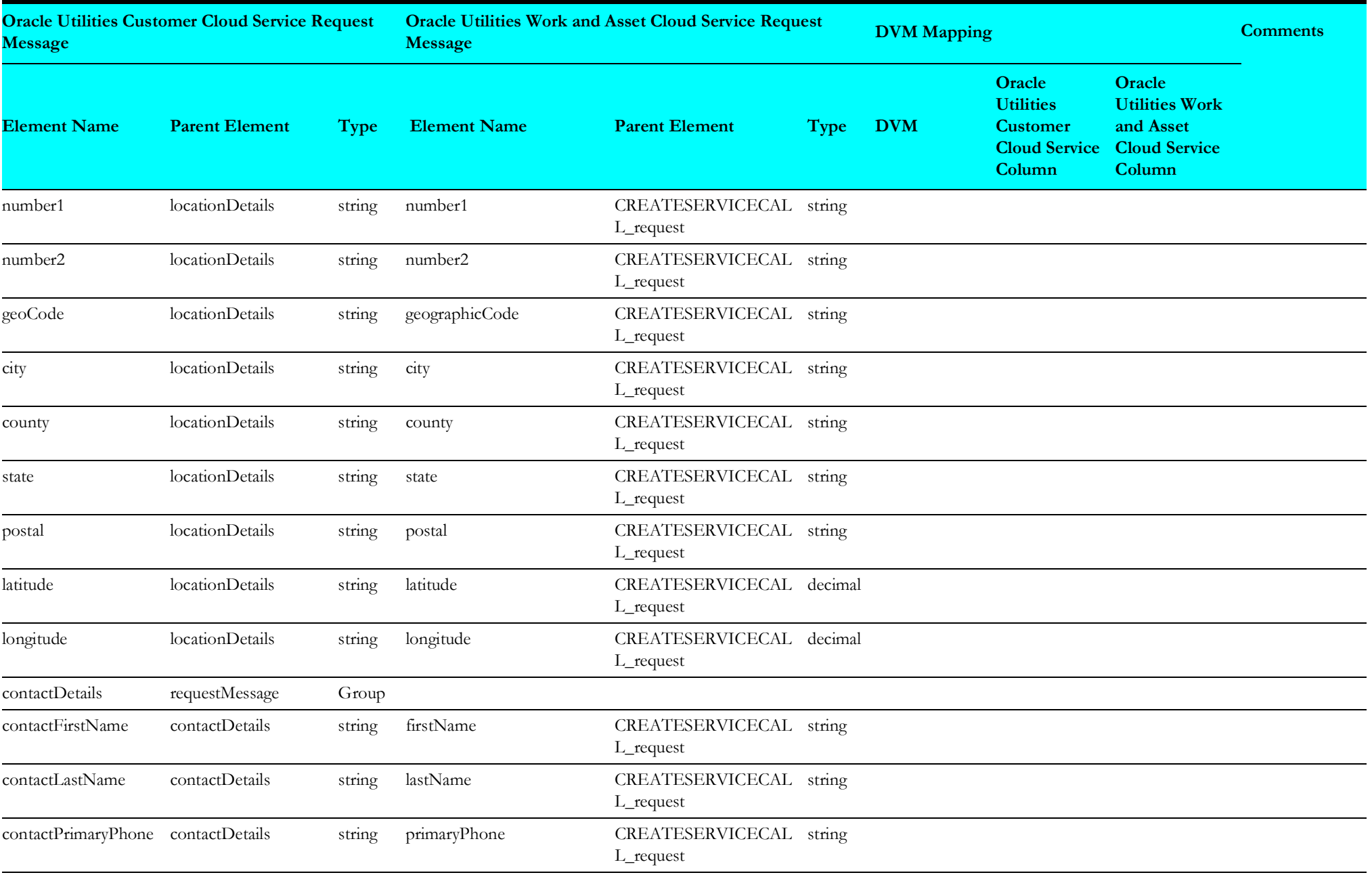

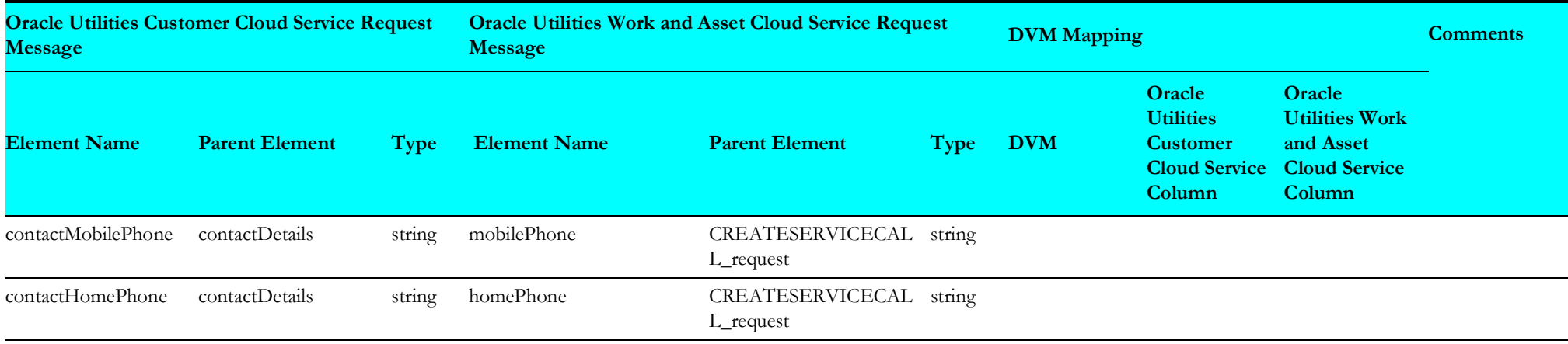

#### <span id="page-25-1"></span>**Oracle Cloud Infrastructure Remote Fault Mappings**

The "Remote Fault Mappings" integration point details are as shown in the table below:

<span id="page-25-0"></span>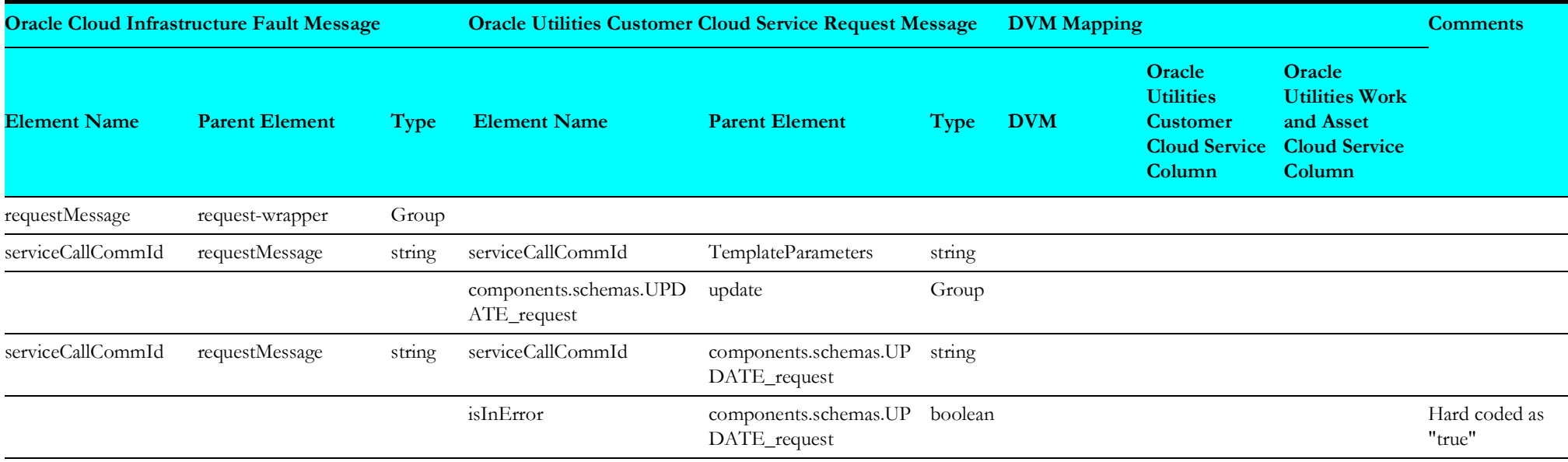

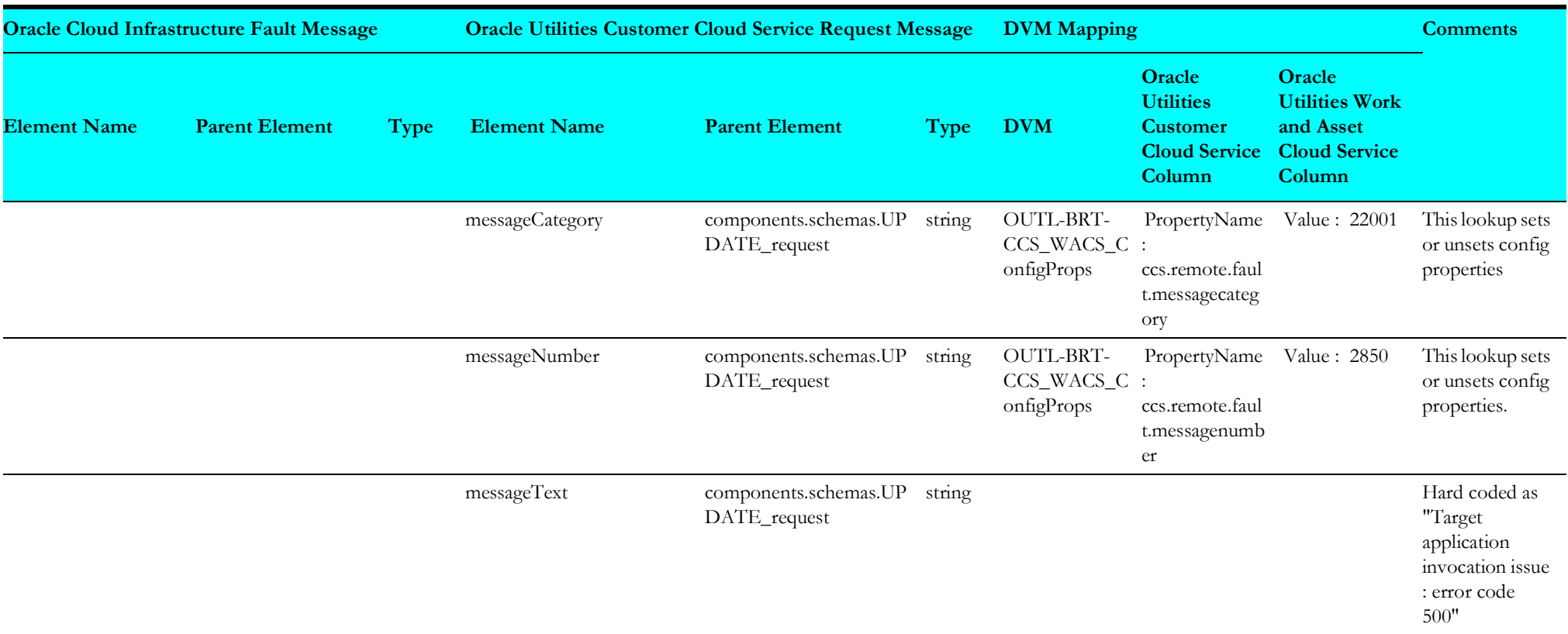

## <span id="page-27-2"></span>**Query Service Call**

This section describes data mapping for the following:

- [Oracle Cloud Infrastructure Fault Mappings](#page-27-3)
- [Oracle Utilities Customer Cloud Service Query Service Call Request](#page-28-1)
- [Oracle Utilities Work and Asset Cloud Service Query Service Call Response](#page-29-1)

## <span id="page-27-3"></span>**Oracle Cloud Infrastructure Fault Mappings**

The "FaultMappings" integration point details are as shown in the table below:

<span id="page-27-1"></span><span id="page-27-0"></span>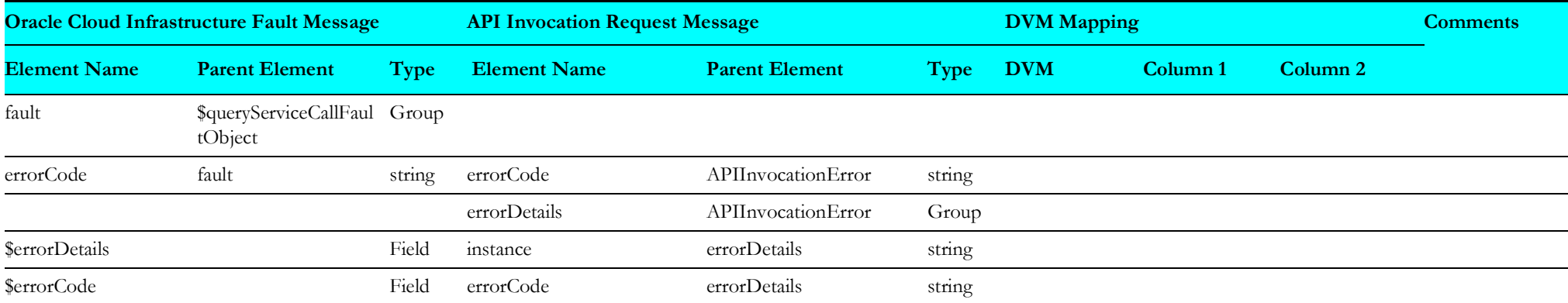

## <span id="page-28-1"></span>**Oracle Utilities Customer Cloud Service Query Service Call Request**

The "QueryServiceCallReq" integration point details are as shown in the table below:

<span id="page-28-0"></span>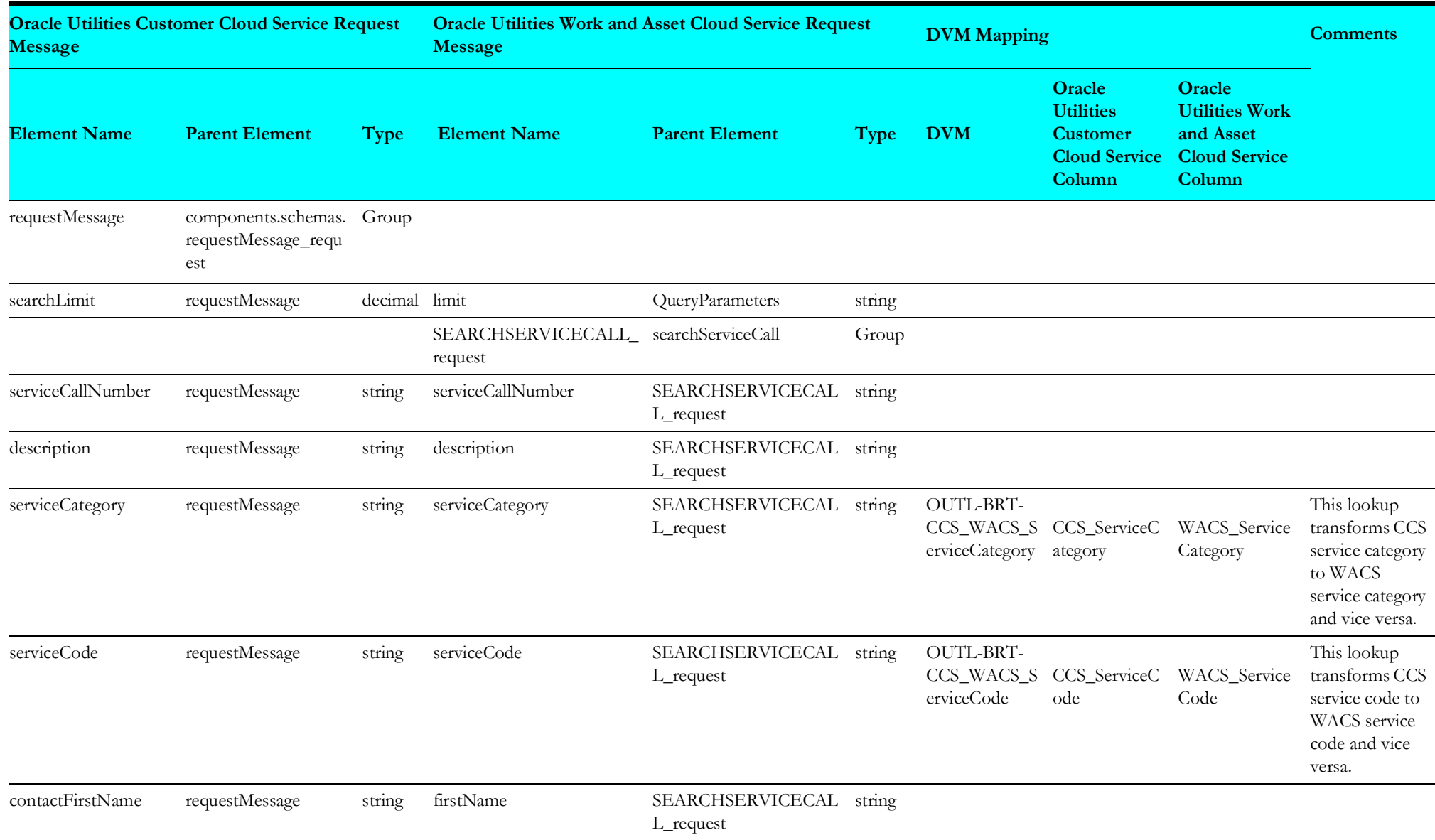

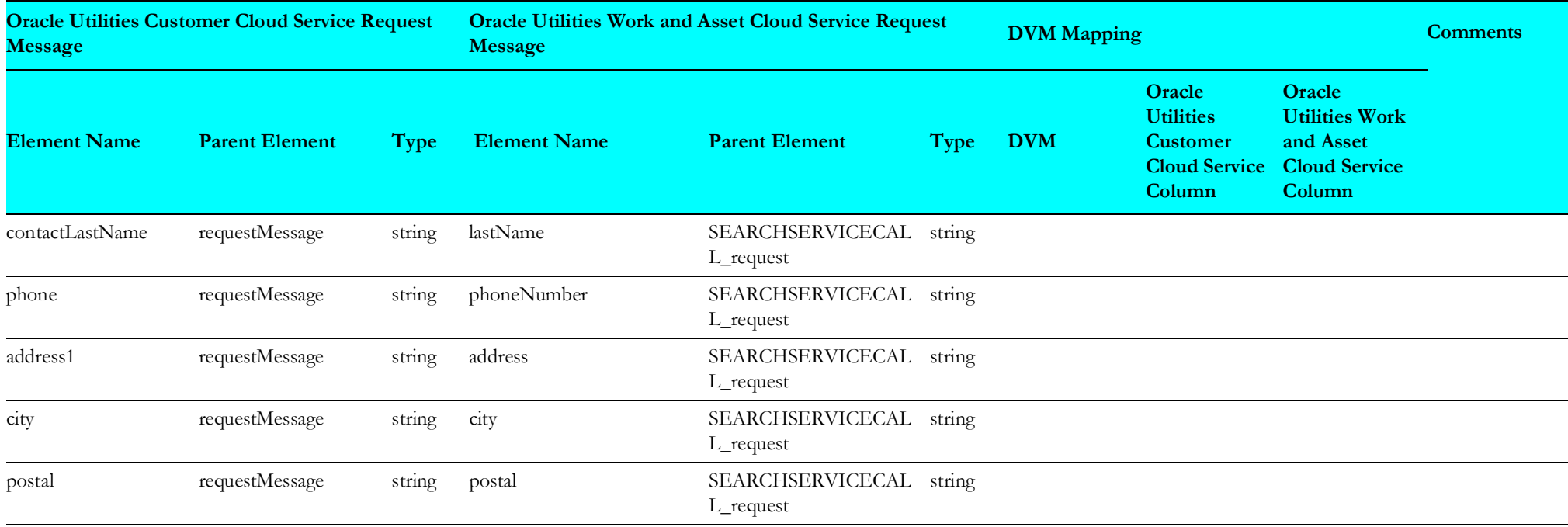

### <span id="page-29-1"></span>**Oracle Utilities Work and Asset Cloud Service Query Service Call Response**

The "QueryServiceCallResponse" integration point details are as shown in the table below:

<span id="page-29-0"></span>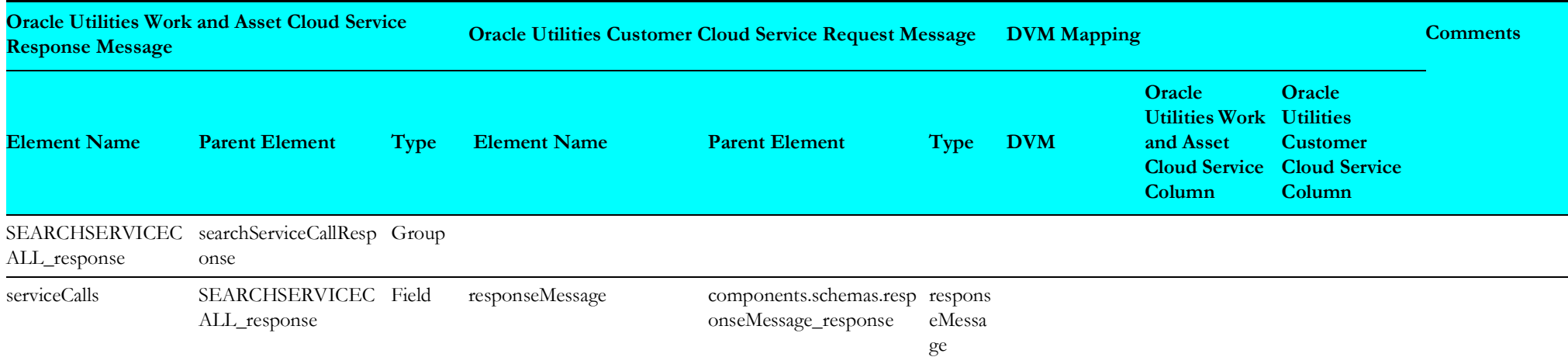

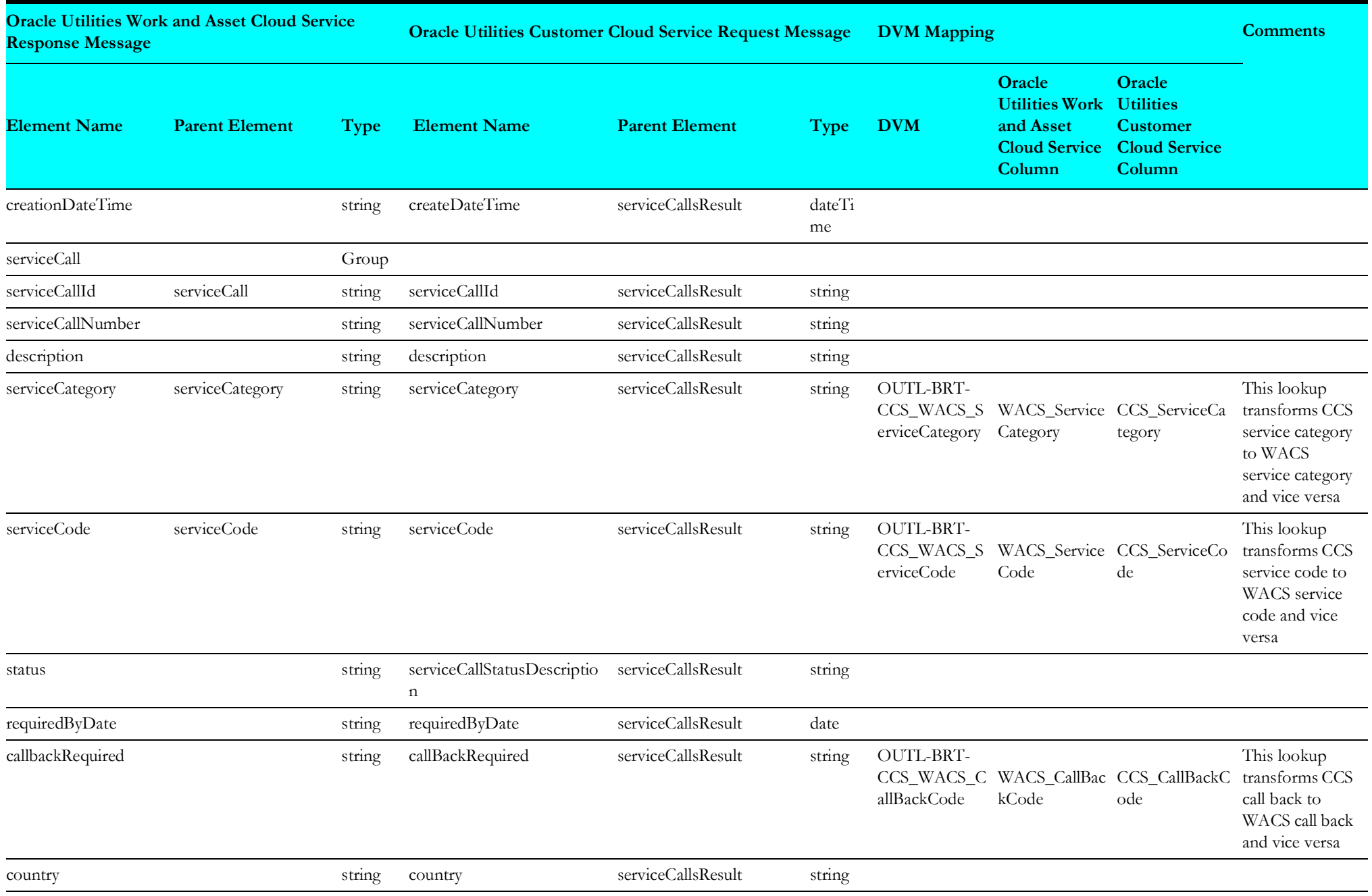

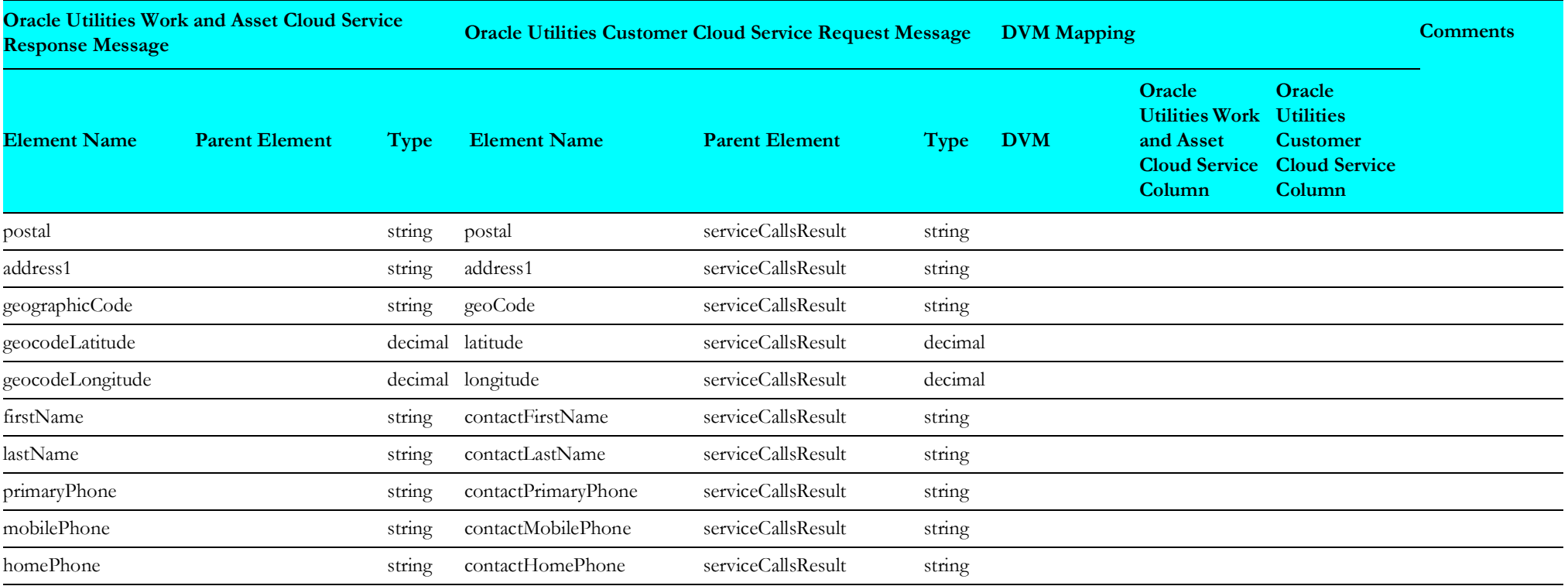

## <span id="page-32-3"></span>**Related Documents**

This section describes data mapping for the following:

- [Oracle Cloud Infrastructure Fault Mappings](#page-32-4)
- [Oracle Utilities Work and Asset Cloud Service Get Related Documents Response](#page-32-5)
- [Oracle Utilities Customer Cloud Service Get Related Documents Request](#page-34-1)

## <span id="page-32-4"></span>**Oracle Cloud Infrastructure Fault Mappings**

The "FaultMappings" integration point details are as shown in the table below:

<span id="page-32-0"></span>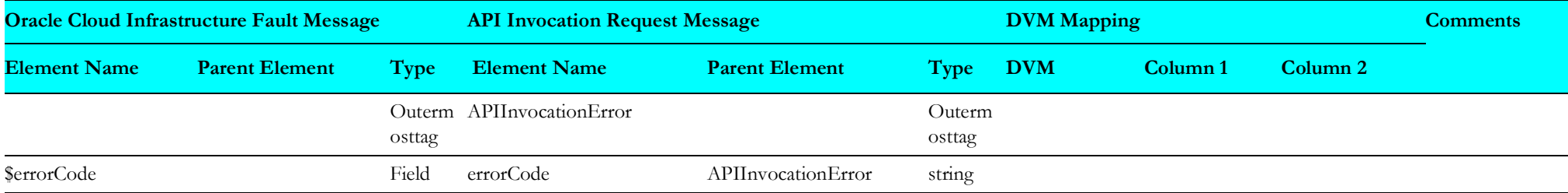

## <span id="page-32-5"></span>**Oracle Utilities Work and Asset Cloud Service Get Related Documents Response**

<span id="page-32-1"></span>The "GetRelDocumentsResMappings" integration point details are as shown in the table below:

<span id="page-32-2"></span>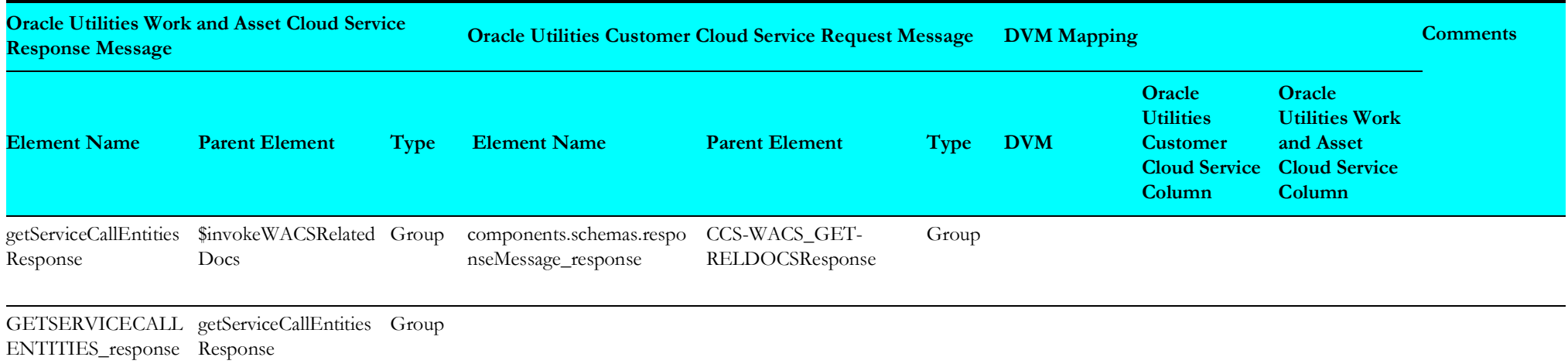

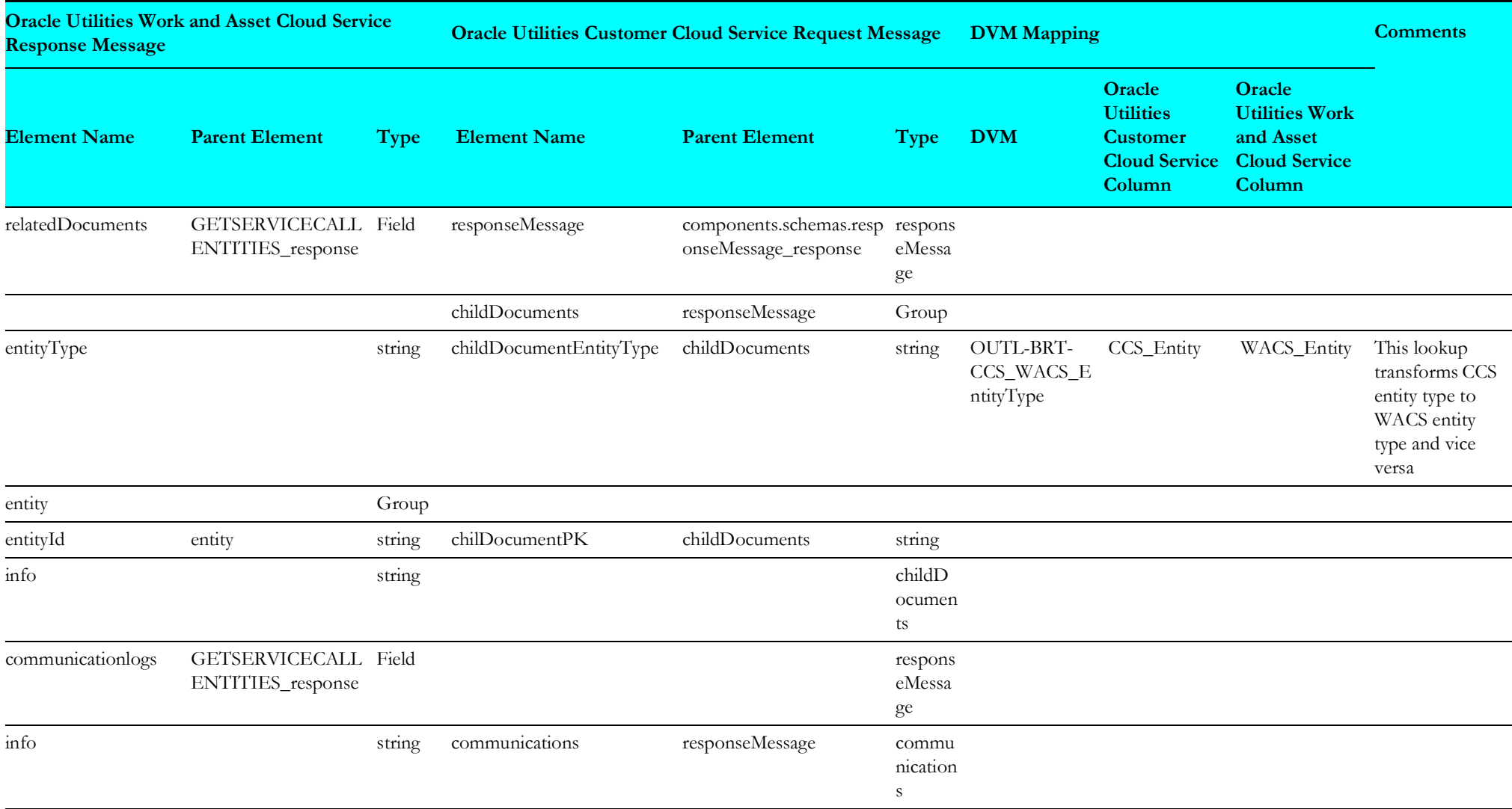

#### <span id="page-34-1"></span>**Oracle Utilities Customer Cloud Service Get Related Documents Request**

The "GetRelDocumentsReqMappings" integration point details are as shown in the table below:

<span id="page-34-0"></span>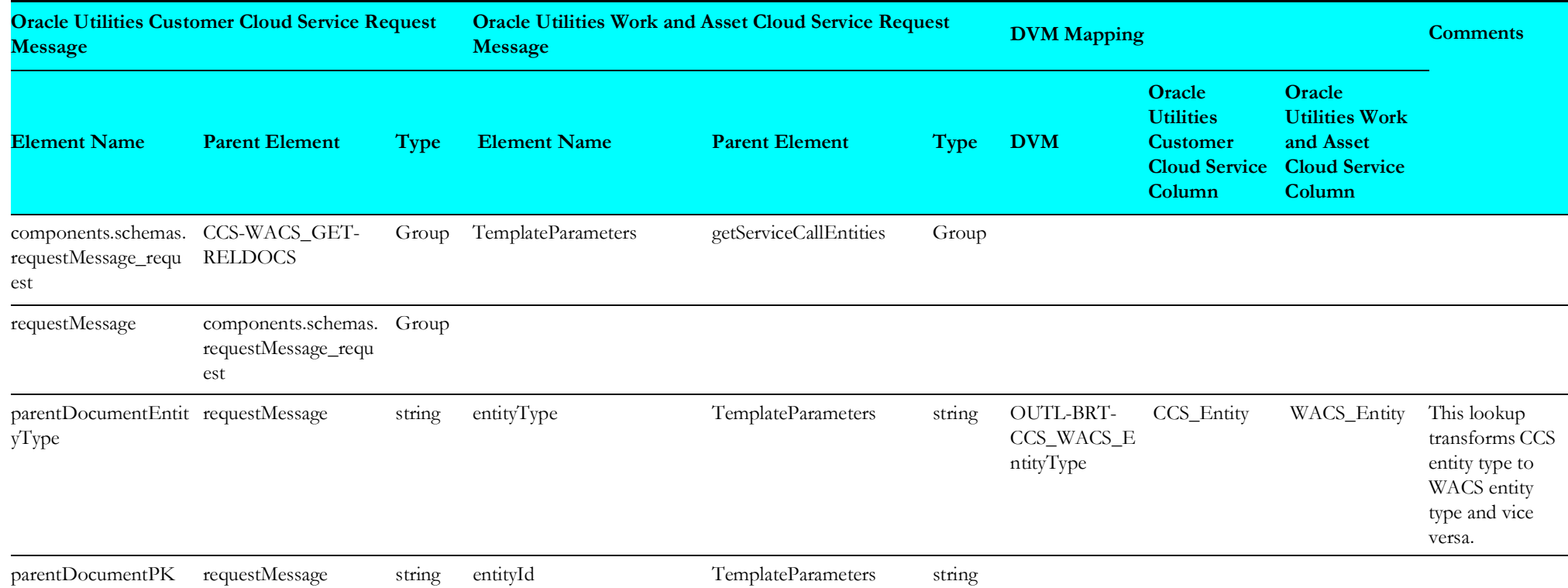

## <span id="page-35-2"></span>**Update or Cancel Service Call**

This section describes data mapping for the following:

• [Oracle Utilities Customer Cloud Service Update or Cancel Service Call](#page-35-3)

#### <span id="page-35-3"></span>**Oracle Utilities Customer Cloud Service Update or Cancel Service Call**

The "UpdateOrCancelServiceCallMappin" integration point details are as shown in the table below:

<span id="page-35-1"></span><span id="page-35-0"></span>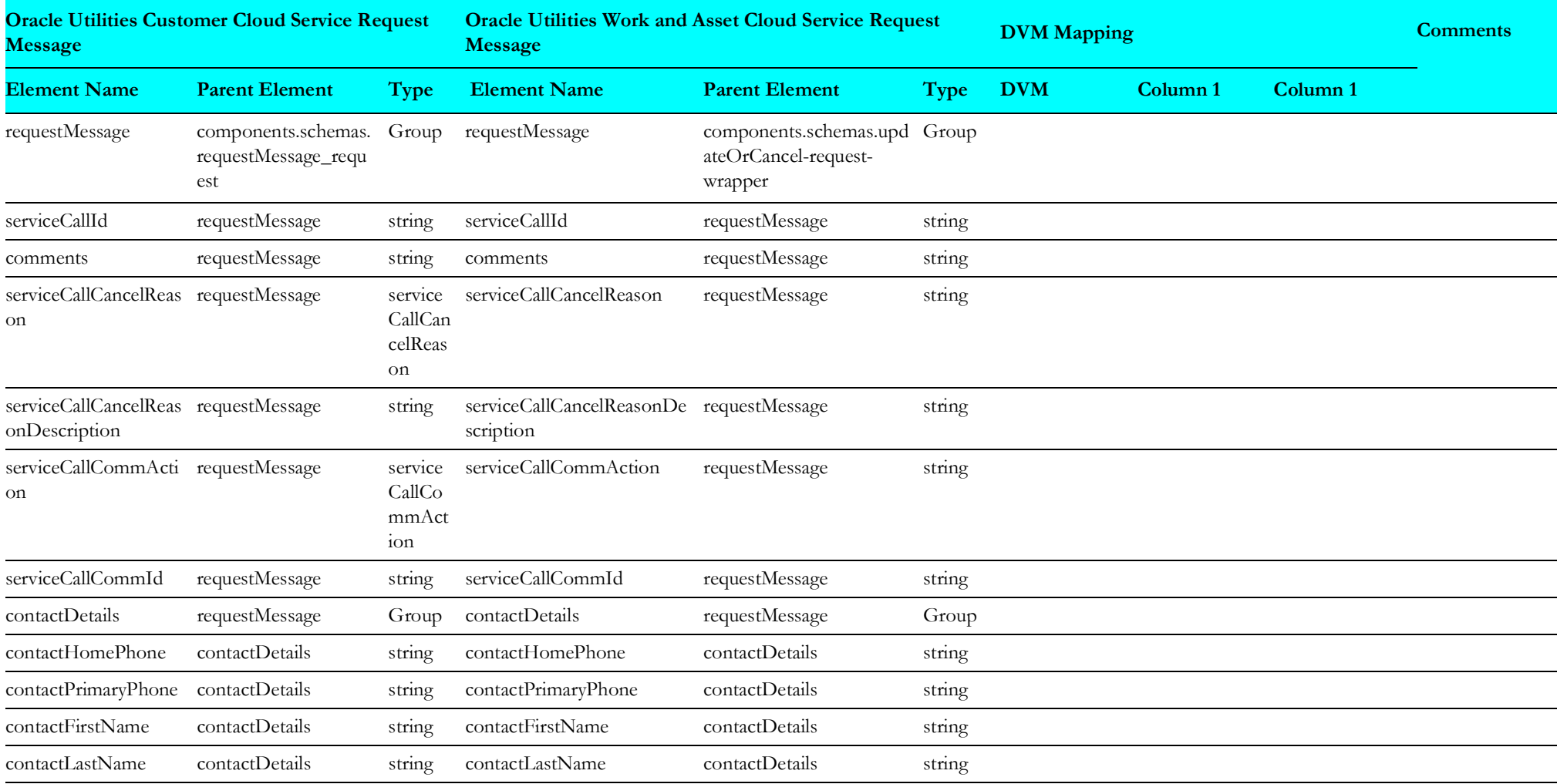

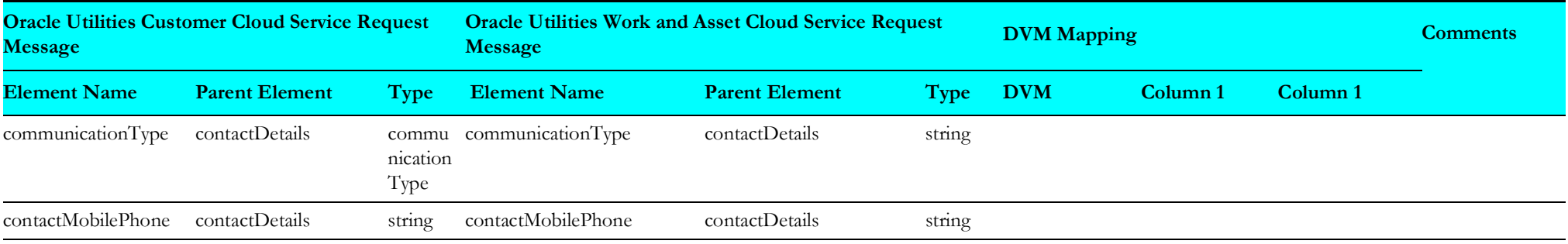